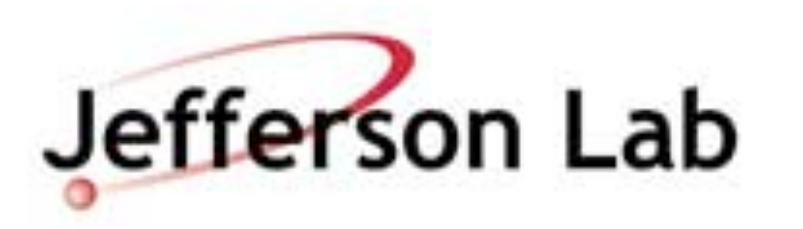

## Introduction To Lattice QCD

Bálint Joó, Jefferson Lab

- QCDNA
- June 20, 2014

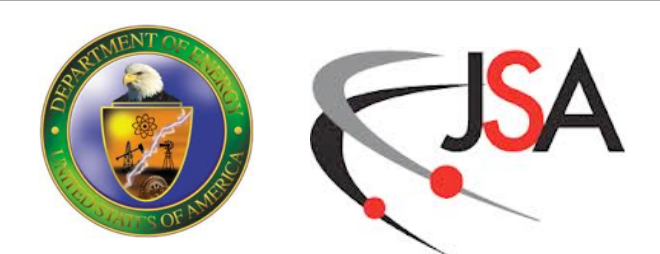

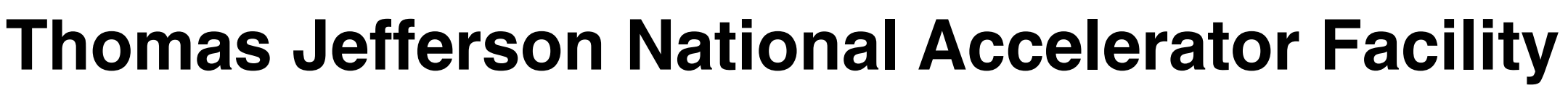

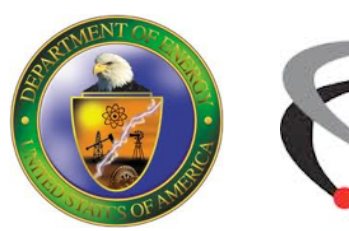

## **QCD**

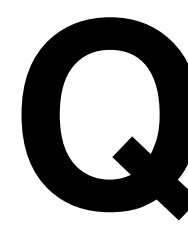

- Quarks and Gluons are 'fields' in spacetime (Minkowski Space)
- QCD Is defined by the Action (S) over the fields
- Action enumerates potential interactions
	- quark-gluon, gluon-gluon etc.
- Observables can be computed through Path Integrals over the fields.

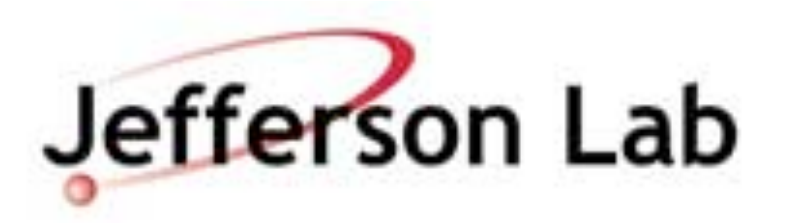

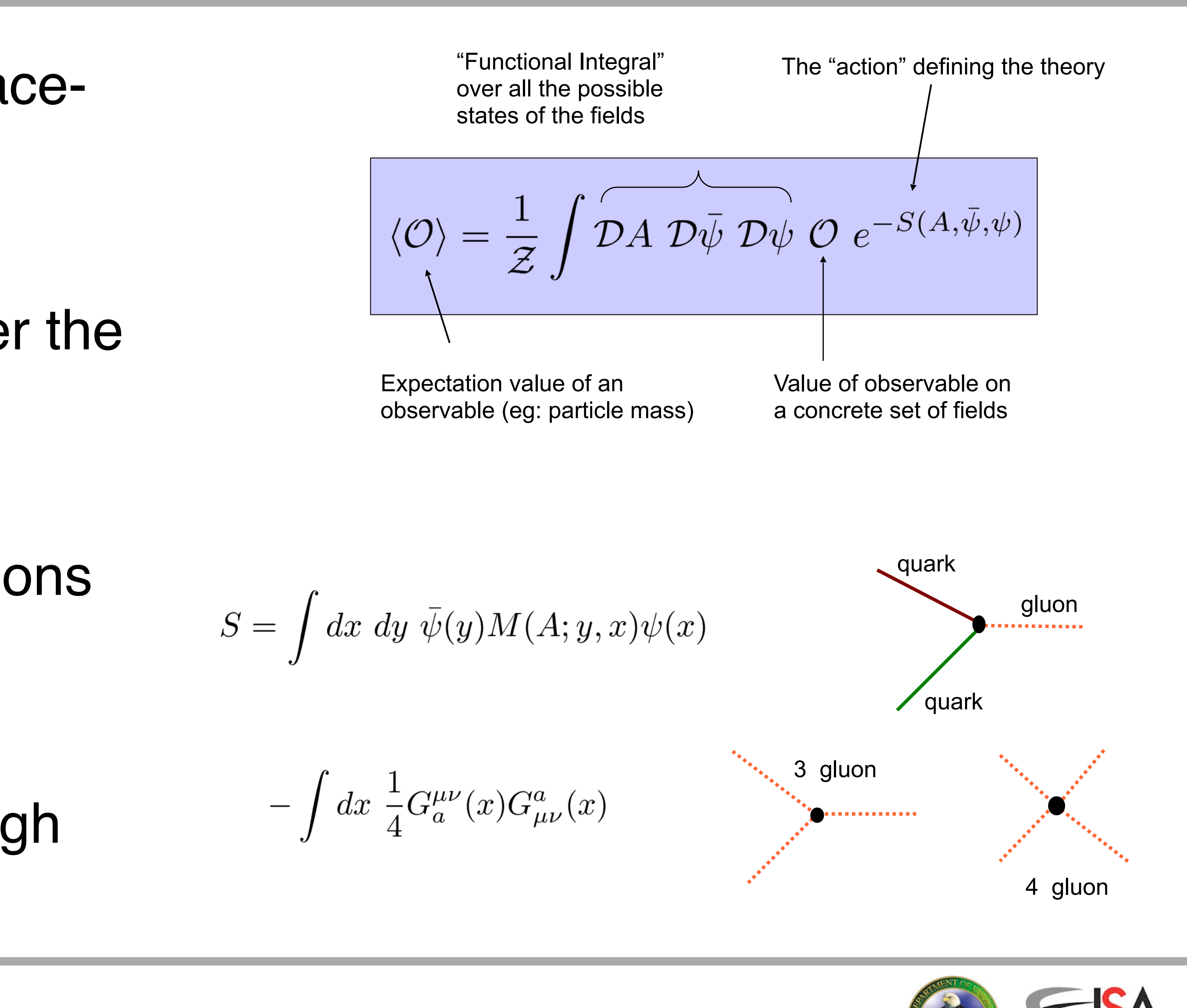

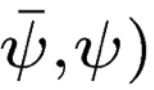

# **Moving to the Lattice**

- Replace "continuum" space time by 4D Lattice
- Discretize quark fields onto lattice sites
- Discretize gluon fields onto lattice links as SU(3) matrices
	- QCD local gauge symmetry: different color bases on each site
	- 3x3 matrices on links act as "parallel transporters" along links
	- rotate color basis at one site into that on another site.
- In the action:
	- use finite differences for derivatives
	- 'imaginary' time (  $t \Rightarrow it$  )
- Functional integrals become 'regular' integrals
- A configuration is a state of 'gluon' fields

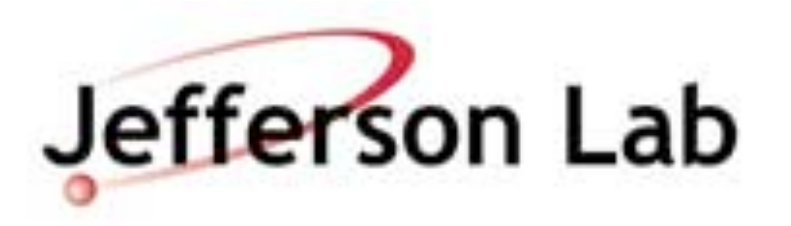

$$
\langle \mathcal{O} \rangle = \frac{1}{\mathcal{Z}} \int \mathcal{D}A \; \mathcal{D}\bar{\psi} \; \mathcal{D}\psi \; \mathcal{O} \; e^{-S(A,\psi)}
$$

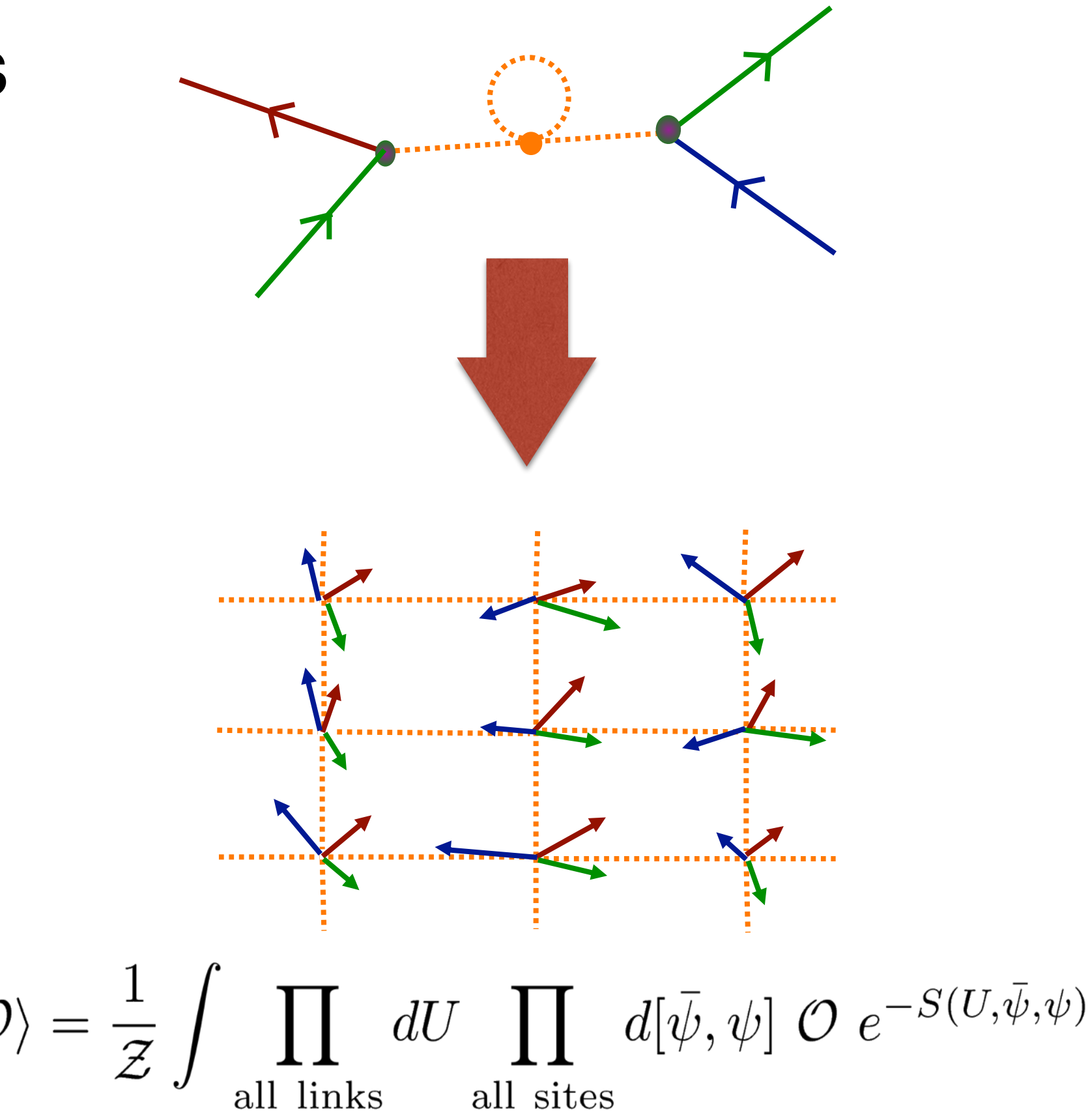

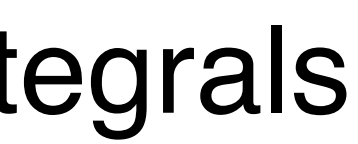

 $\langle \mathcal{O} \rangle = \frac{1}{z}$ 

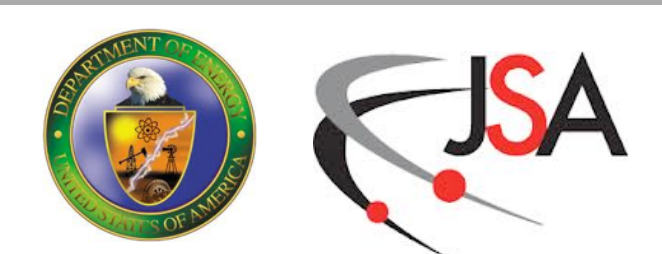

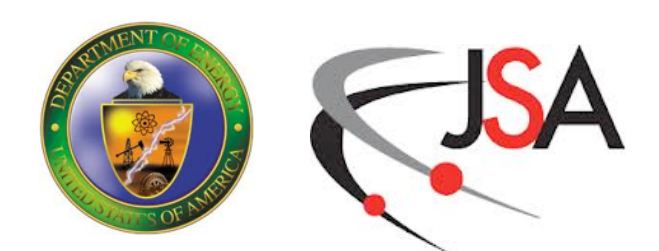

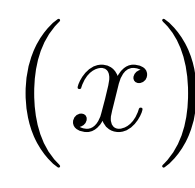

- Basic Wilson Plaquette Action
- as  $a \rightarrow 0$  we have:

## **Gauge Actions**

-

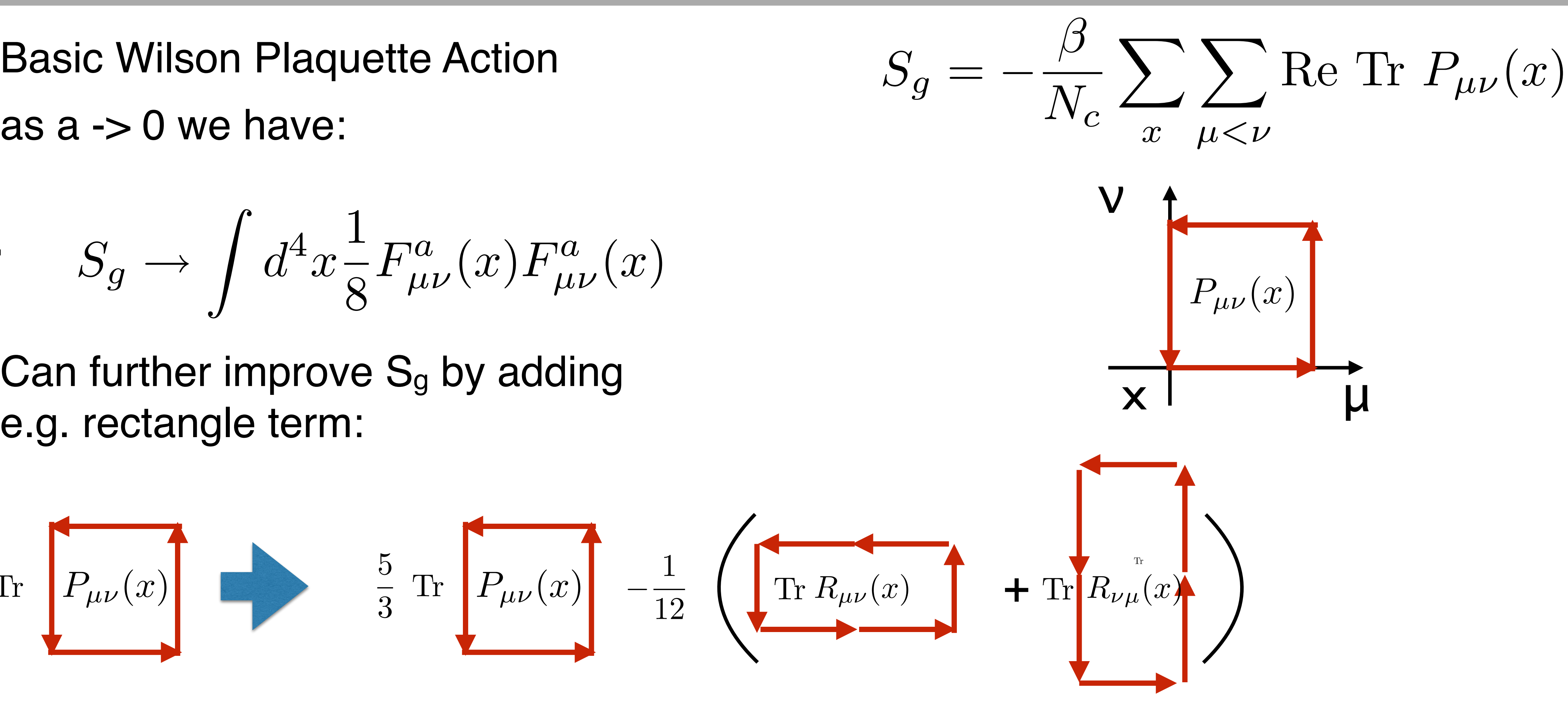

$$
S_g \to \int d^4x \frac{1}{8} F^a_{\mu\nu}(x) F^a_{\mu\nu}(x)
$$

• Can further improve S<sub>g</sub> by adding

$$
\text{Tr}\left[P_{\mu\nu}(x)\right] \qquad \qquad \frac{5}{3}\text{ Tr}\left[P_{\mu\nu}(x)\right] \quad -\frac{1}{12}
$$

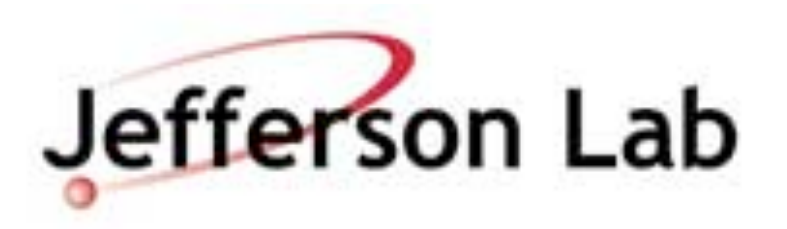

- Fermions are Grassmann Numbers
	- but can do the Gaussian Integral
- Gives a determinant weight to the partition function
	- but determinants are nasty to evaluate so
- Bosonize the determinant
	- write as an integral over 'pseudo fermion' (boson) fields
	- NB: Now fermion matrix appears as an inverse:  $(M^{\dagger}M)^{-1}$

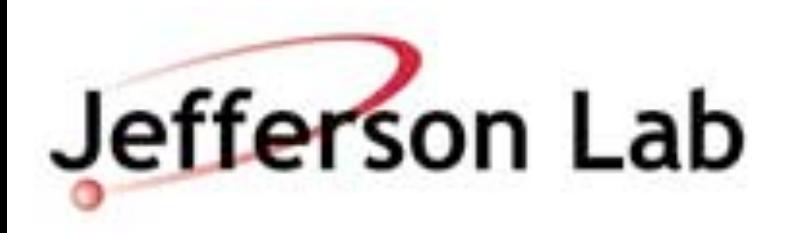

## **Fermions & Pseudo-Fermions**

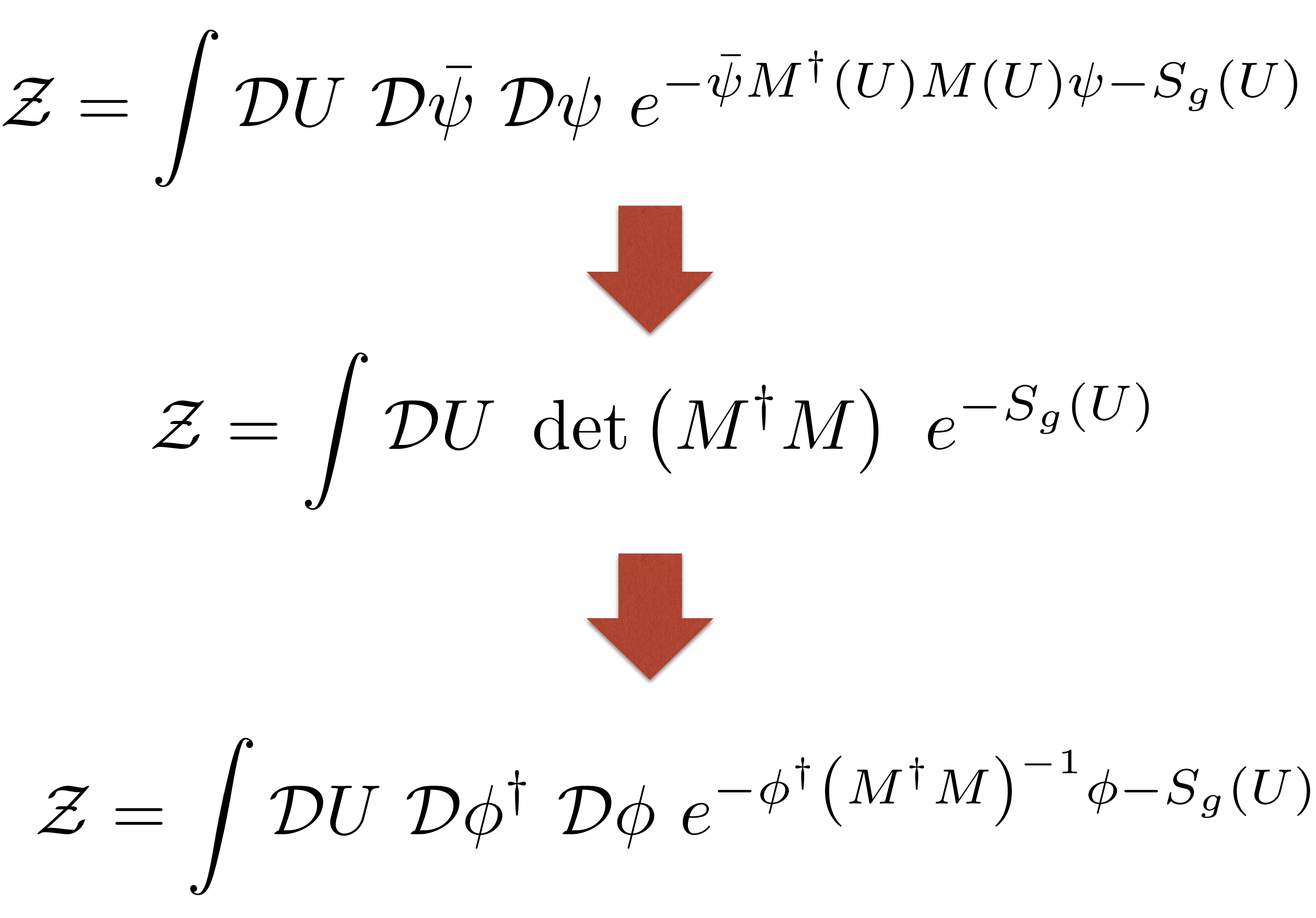

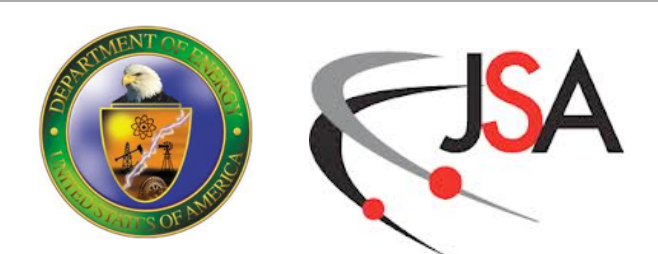

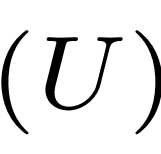

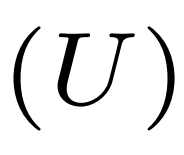

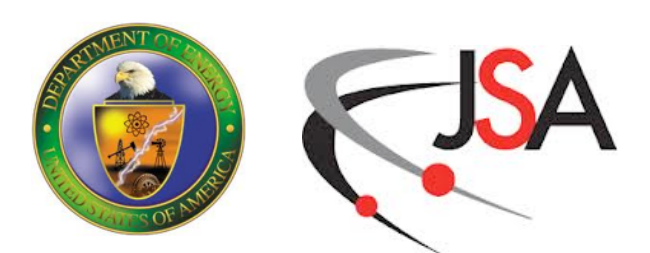

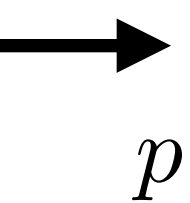

## **More Fermion Nastyness**

• Naive fermion discretization leads to massless free field propagator

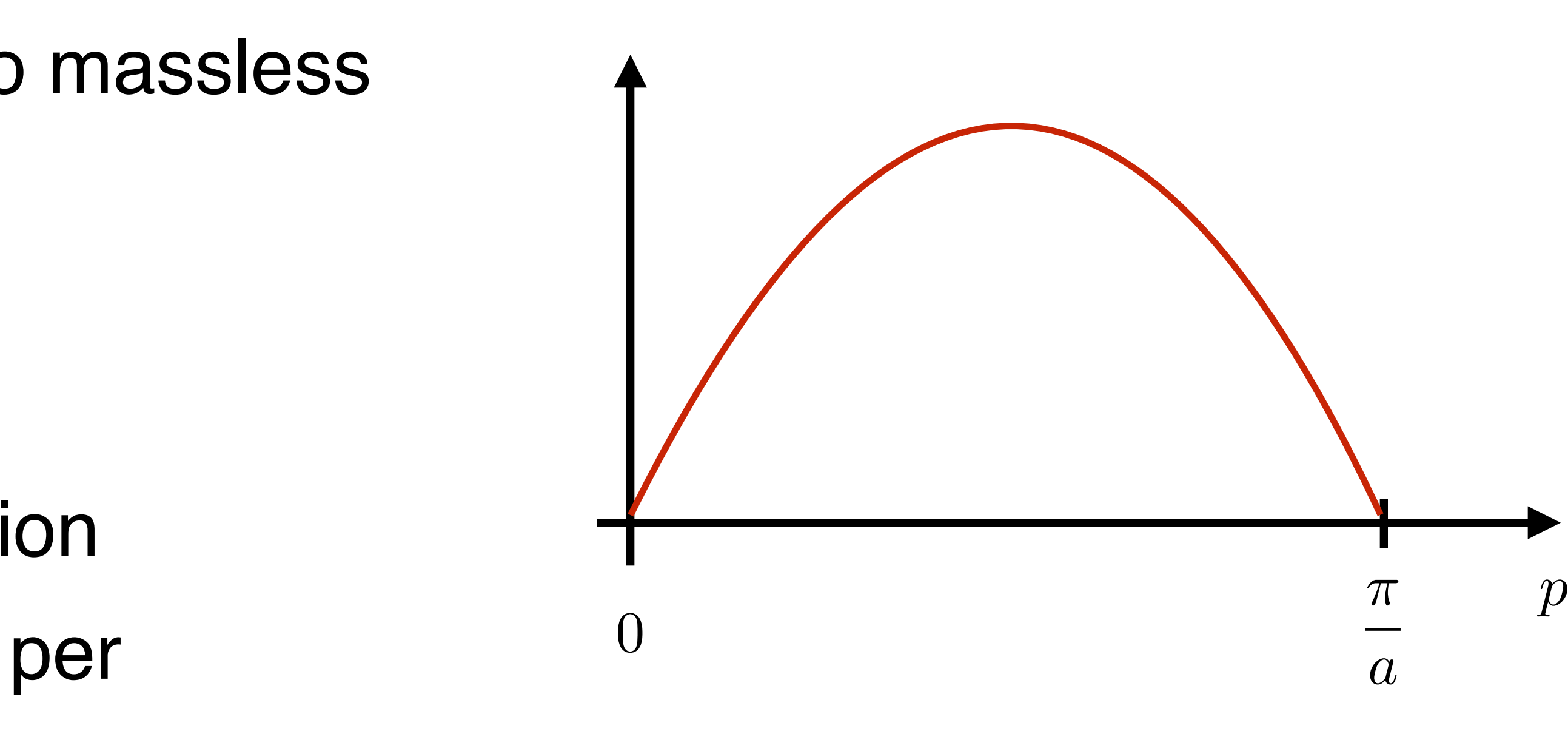

$$
G(p) = \frac{i}{a} \sum_{\mu} \gamma_{\mu} \sin (p_{\mu} a)
$$

- Poles at p=0, p=π/a in each dimension
- Correspond to 2 species of fermion per dimension
- Fermion doubling problem
- Nielsen-Ninomiya No Go Theorem:
	- one cannot simultaneously have all the following:

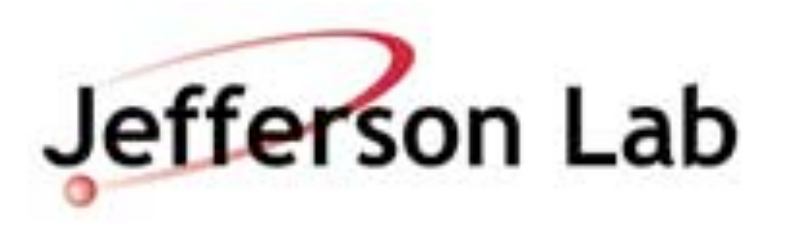

### Ultra-locality Chiral Symmetry No Doublers Still look like a fermion prop

## **Solutions…**

- Wilson-like Fermions:
	- give doubler modes mass proportional to 1/a
	- doublers decouple in continuum limit
	- explicitly break Chiral symmetry
	- discretization errors of  $O(a)$  for naive Wilson Fermions
	- Clover term can remove  $O(a)$  errors with appropriate  $c_{sw}$
- Staggered Fermions:
	- distribute spin components to corners of a hypercube
	- reduce 16 flavors (in 4D) to 4 flavors (tastes?)
	- take the square root to get 2 flavors
		- this was the source of much controversy
	- taste symmetry breaking
		- reduce this through "improvement" with fat links (AsqTAD, HiSQ)
	- remnant  $U(1)$  "Chiral Symmetry",  $O(a^2)$ ) discretization errors

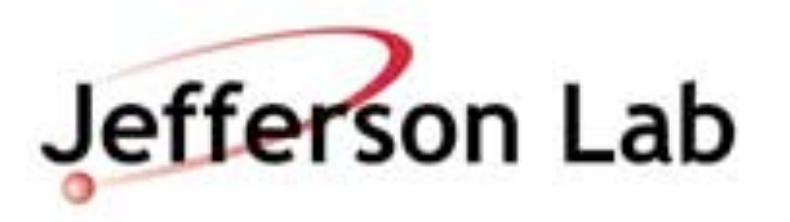

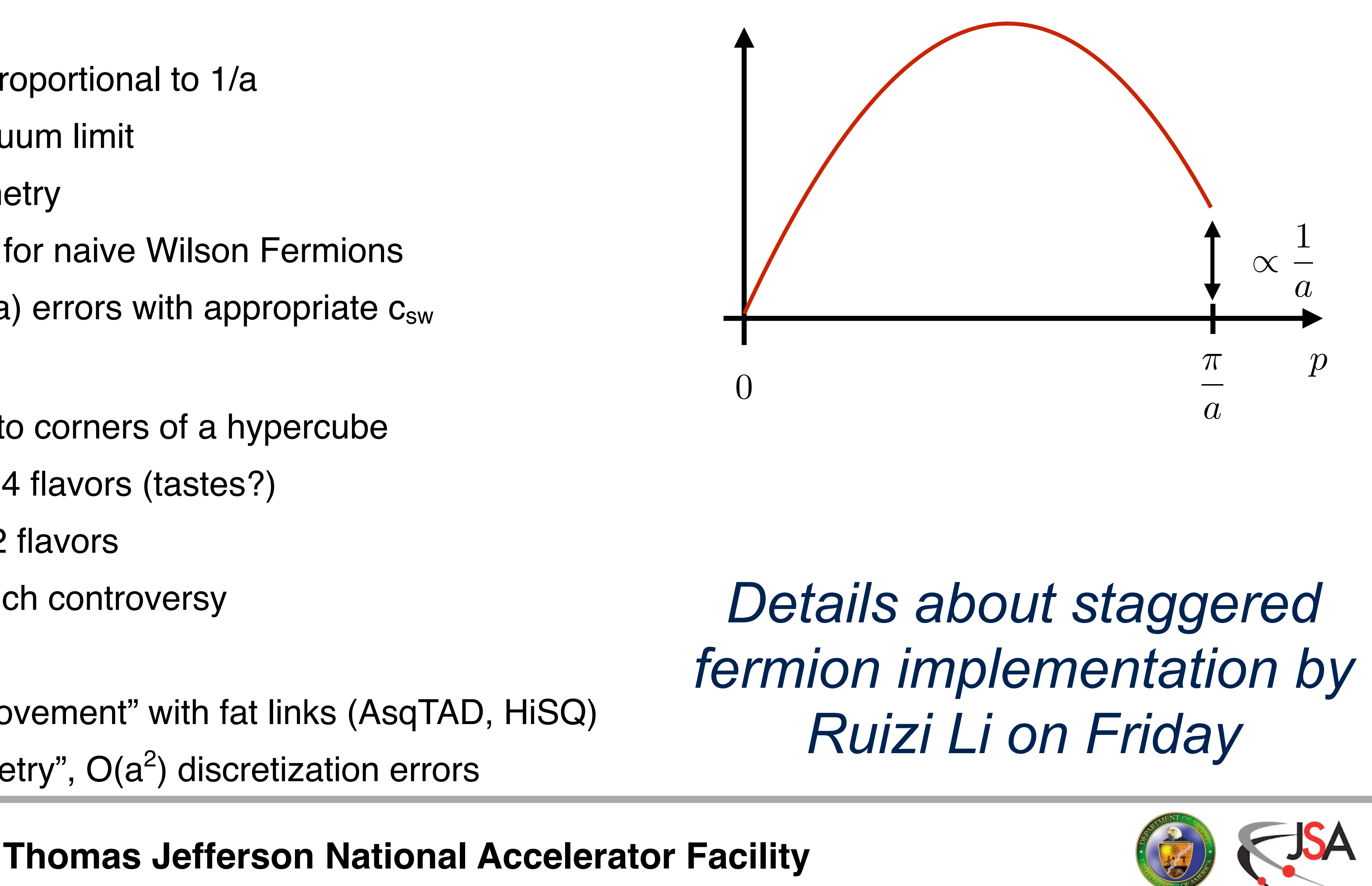

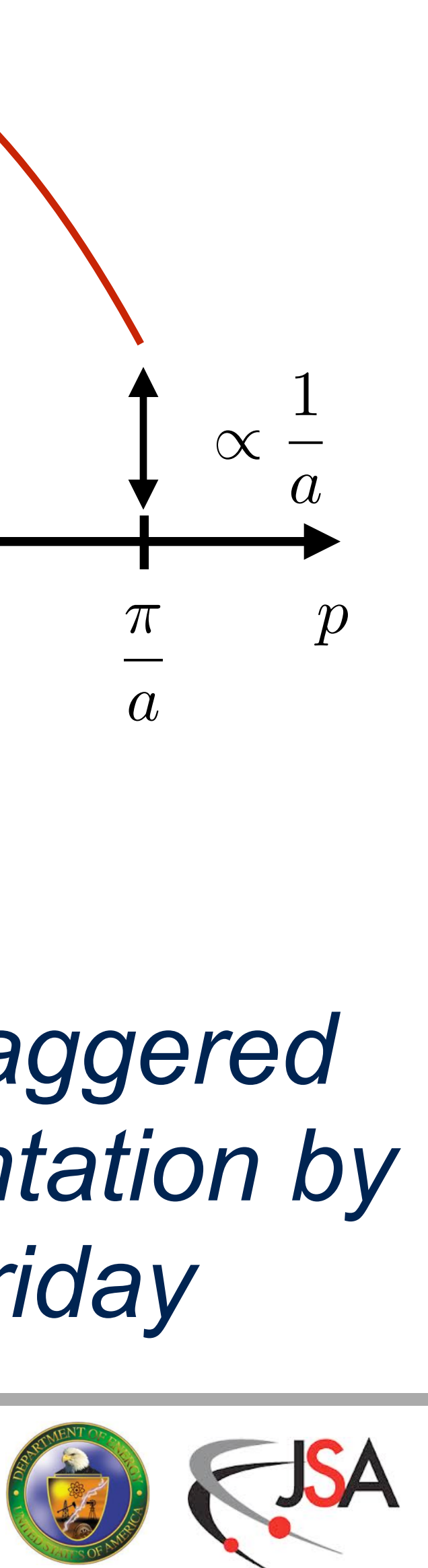

- Overlap Fermions:
	- define a lattice version of Chiral symmetry through Ginsparg Wilson relation
	- Overap fermion is a solution of GW relation
	- involves a matrix sgn function (Talk by Frommer)
- Domain Wall and 5D fermions
	- 'physical interpretation' 4D chiral modes bound to walls in 5D T  $\blacktriangle$  $\overline{\phantom{a}}$
	- or… a cunning 5D way of inverting a 4D matrix Sign Function.
- Both Overlap and DWF have  $O(a^2)$ discretization errors

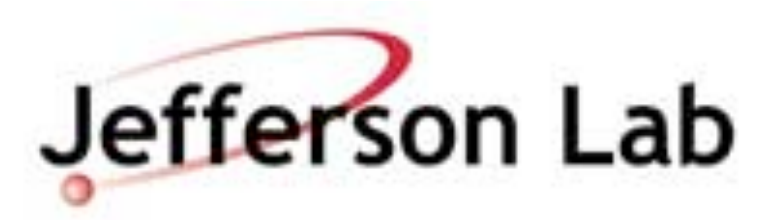

### $\gamma_5 D + D\gamma_5 = D\gamma_5 D$   $D_{ov} = 1 + \gamma_5 \text{sgn}(\gamma_5 D_W(-M_0))$

### **Solutions** 0.6 0.8 2(x)

 $\mathcal{L}$ 

0.4

1 -

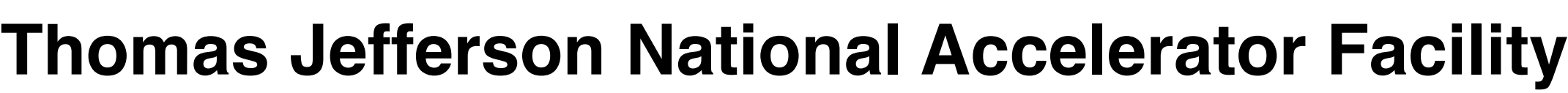

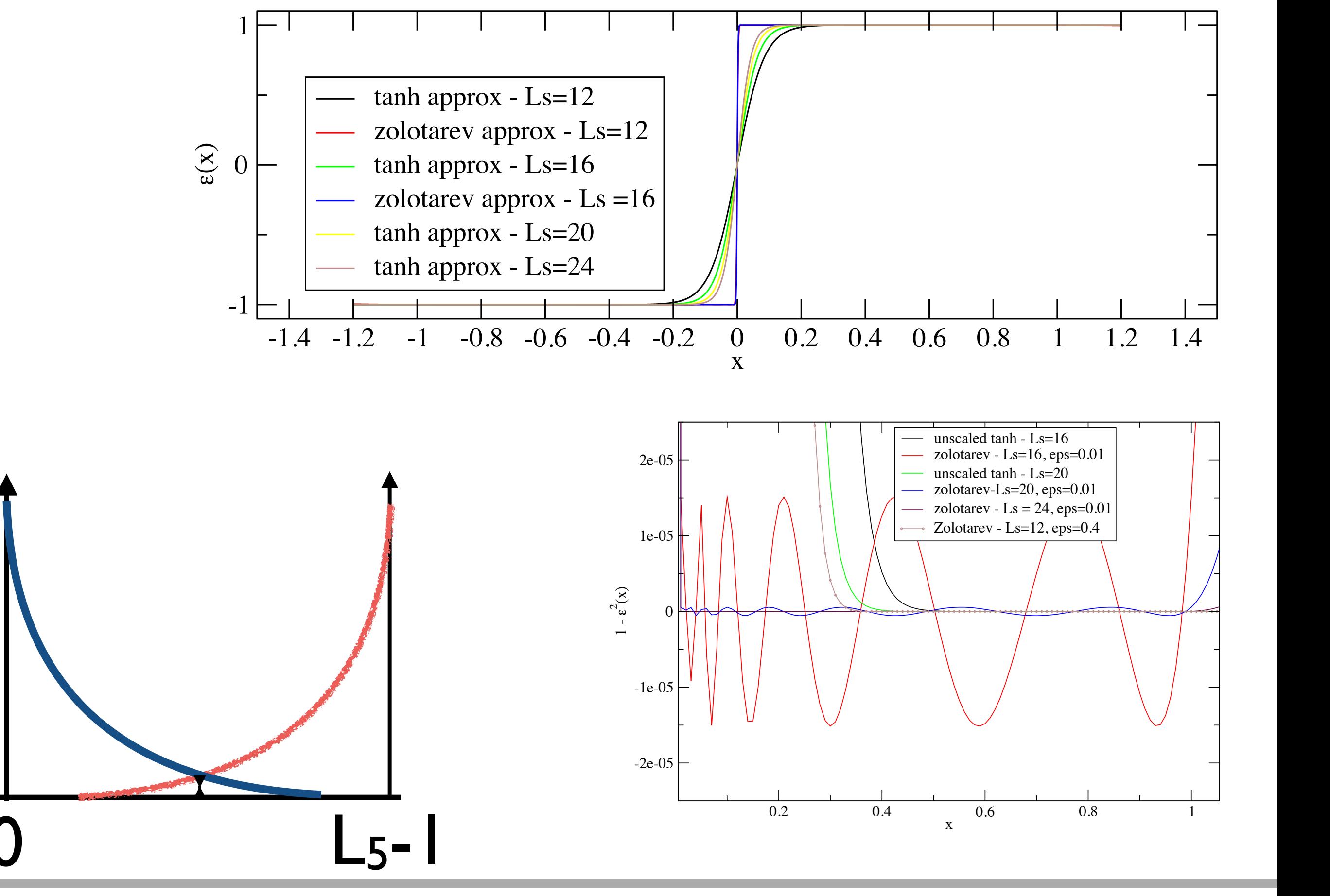

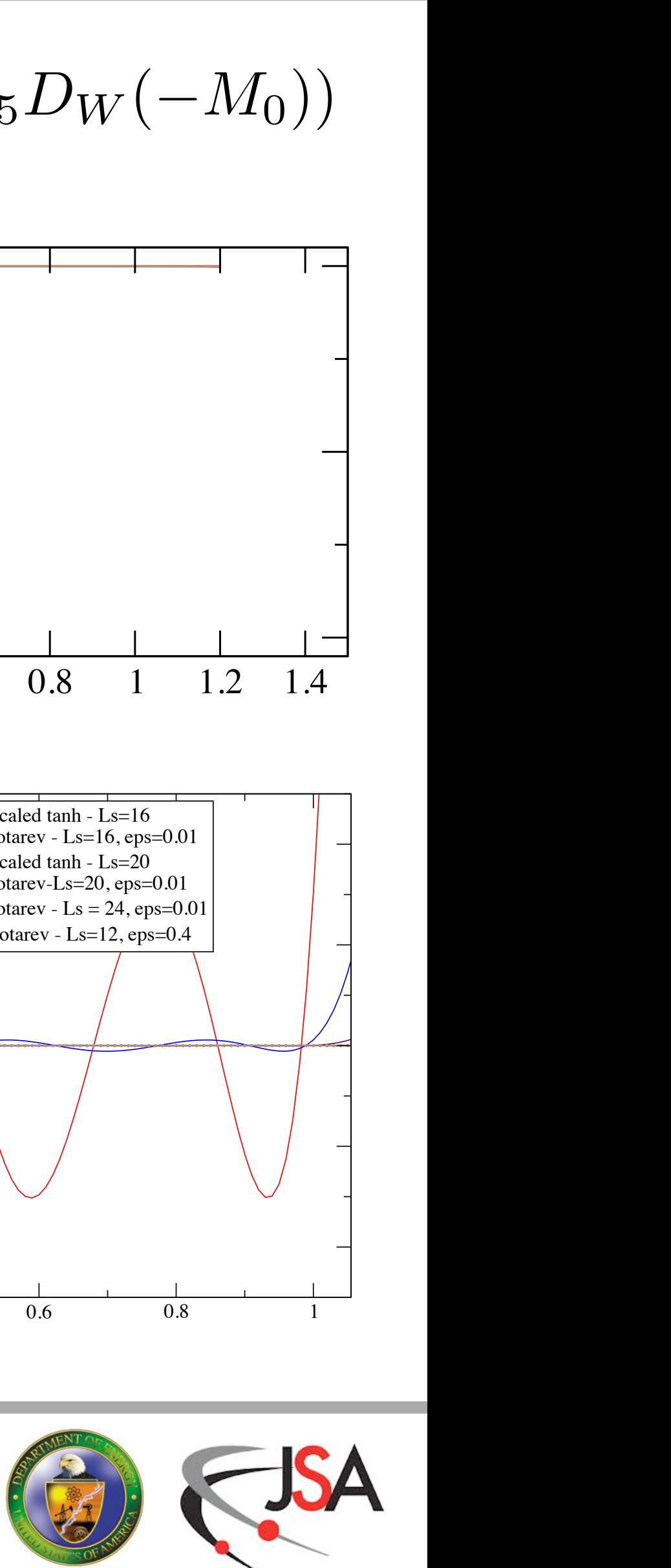

## **Observables**

- Lattice QCD Observables are "correlation functions"
- E.g. For mesons (quark-antiquark pairings):

$$
C(\vec{p},t) = \sum e^{i\vec{p} \cdot \vec{x}} \operatorname{Tr} \Gamma G^{\dagger}(\vec{x},t;0,0)
$$

- M is the Fermion matrix
- Computing G involves solving a system of linear equations (Solvers)

Jefferson Lab

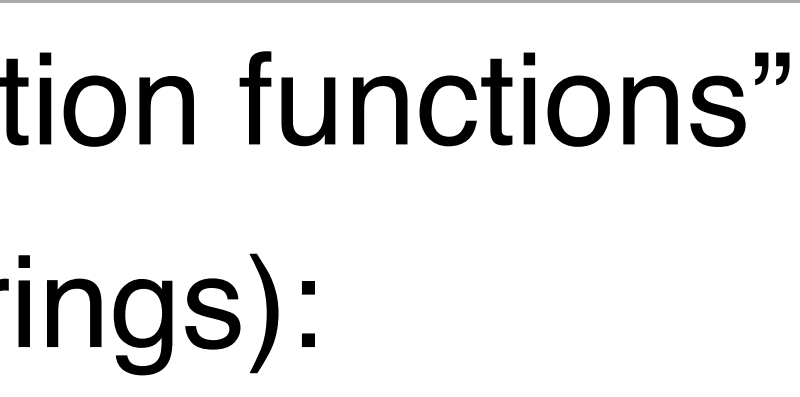

$$
\Gamma \, \, G(\vec{x},t;0,0)
$$

• G is the quark propagator defined as:

$$
G(x,y) = M_{x,y}^{-1}S(x)
$$

Meson to 2 meson decay: e.g.  $\rho \rightarrow 2\pi$ 

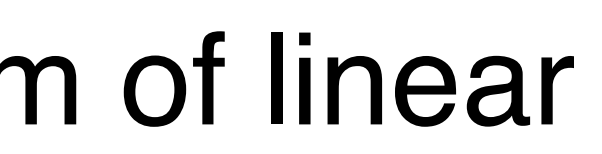

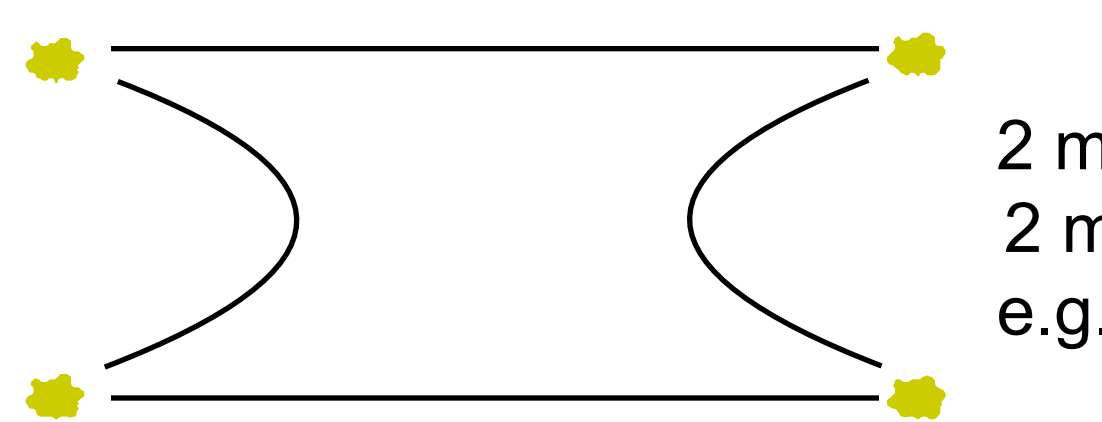

2 meson in to 2 meson out: e.g.  $2\pi \rightarrow 2\pi$ 

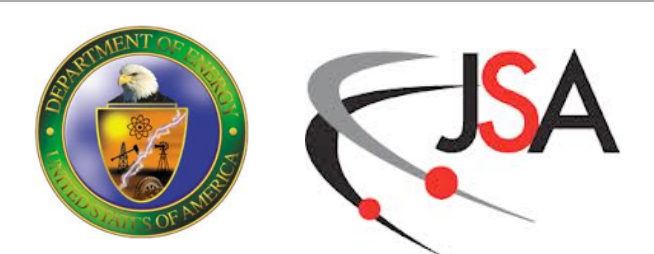

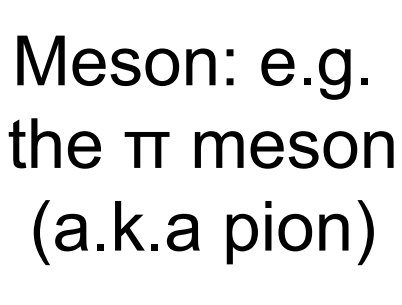

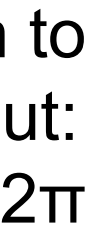

Baryon: e.g. proton or neutron

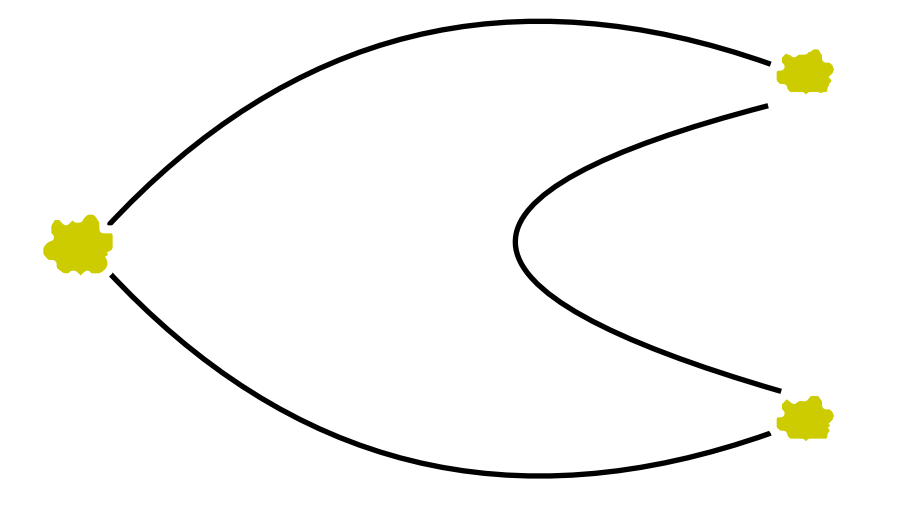

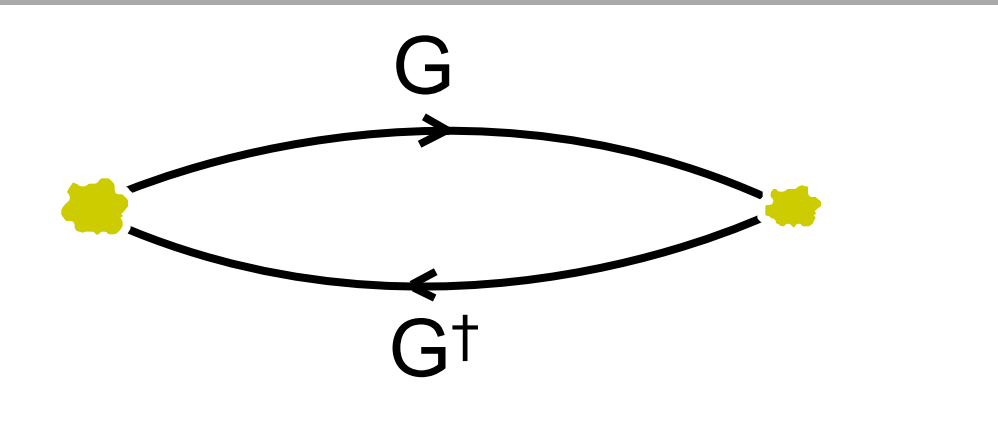

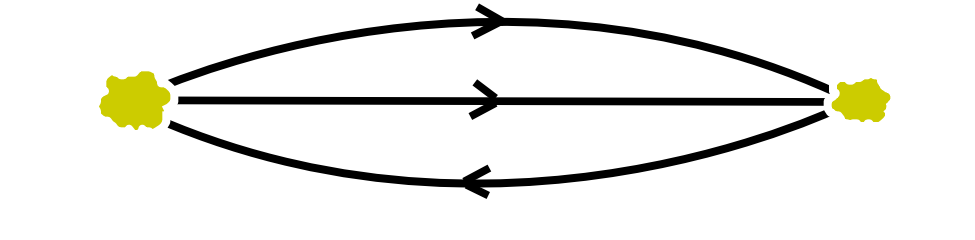

- Gauge Generation: Capability Computing on Leadership Facilities
	- configurations generated in sequence using Markov Chain Monte Carlo technique
	- focus the power of leadership computing onto single task exploiting data parallelism
- Analysis: Capacity computing, cost effective on Clusters
	- task parallelize over gauge configurations in addition to data parallelism
	- can use clusters, but also LCFs in throughput (ensemble) mode.

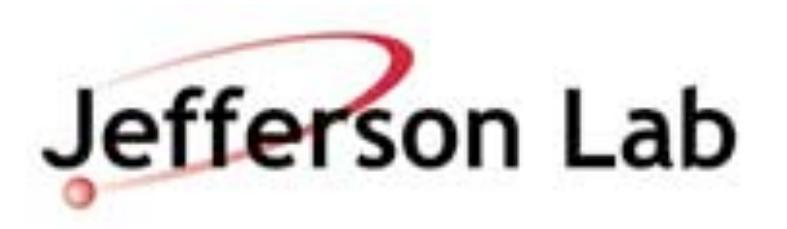

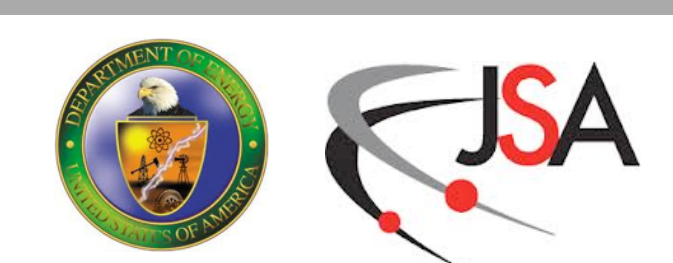

# **LQCD Calculation Workflow**

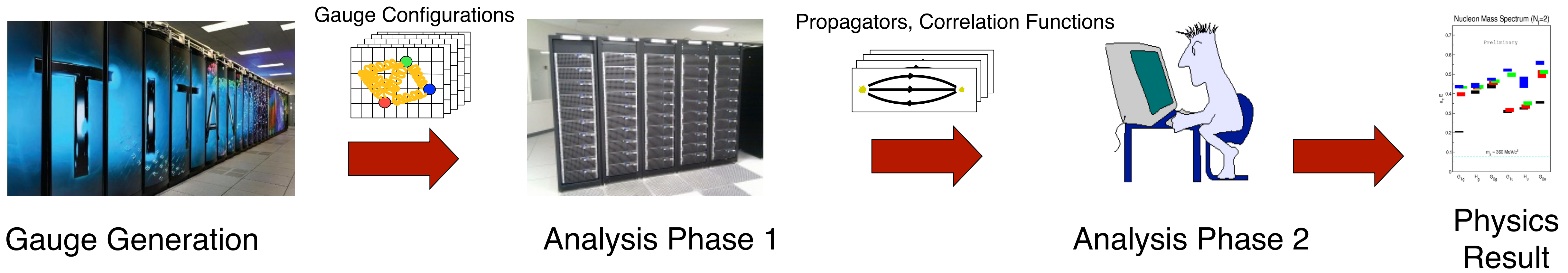

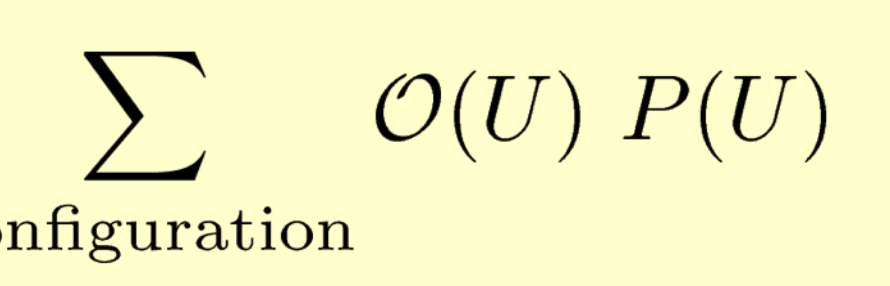

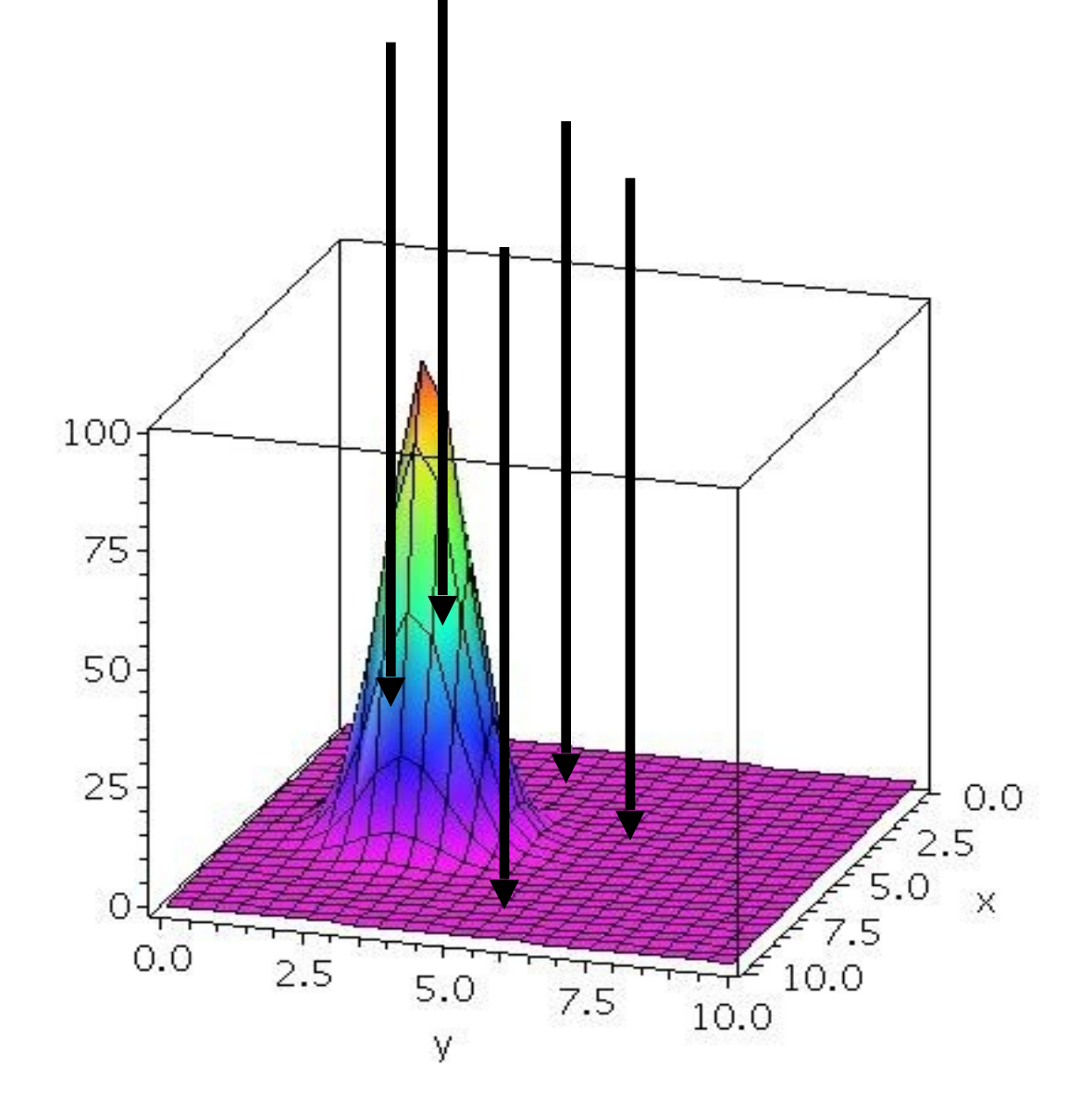

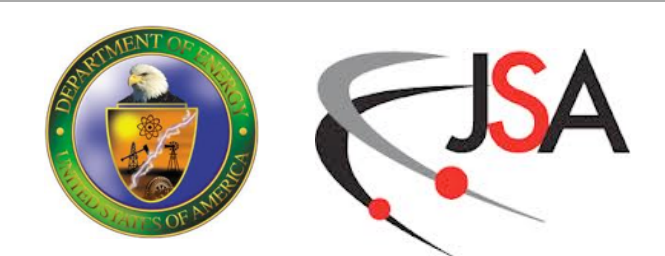

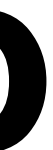

# **Evaluating Path Integrals: Monte Carlo**

- On a lattice we have 4xVolume links.
	- $-e.g. 32<sup>3</sup>x256 Lattice: ~33.6M Links$
- Carrying out a 4V dimensional integral directly is unfeasible
- Turn to Monte-Carlo methods

$$
\langle \mathcal{O} \rangle = \frac{1}{Z} \int \prod_{\text{all links}} dU_i \mathcal{O} \ e^{-S(U)} \longrightarrow \bar{O} = \frac{1}{Z}_{\text{con}}
$$

- Recipe:
	- Generate Configurations: U
	- Evaluate the Observable on each configuration
	- Form the "ensemble average" which is the approximation to the Path Integral

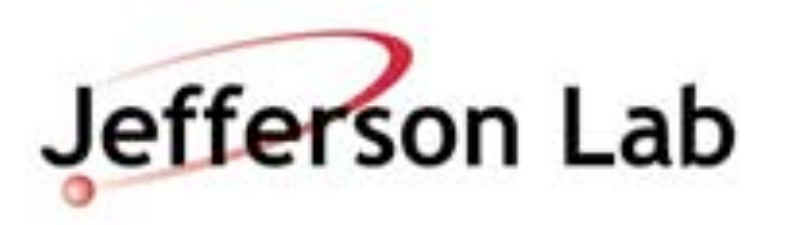

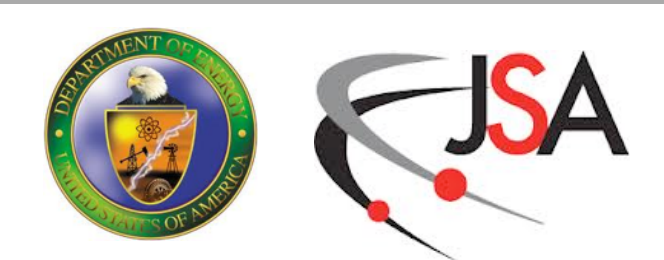

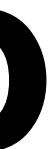

# **Evaluating Path Integrals: Monte Carlo**

- On a lattice we have 4xVolume links.
	- $-e.g. 32<sup>3</sup>x256 Lattice: ~33.6M Links$
- Carrying out a 4V dimensional integral directly is unfeasible
- Turn to Monte

$$
\langle \mathcal{O} \rangle = \frac{1}{\mathcal{Z}} \int_{\text{all}}
$$

- Recipe:
	- Generate Configurations: U
	- Evaluate the Observable on each configuration
	- Form the "ensemble average" which is the approximation to the Path Integral

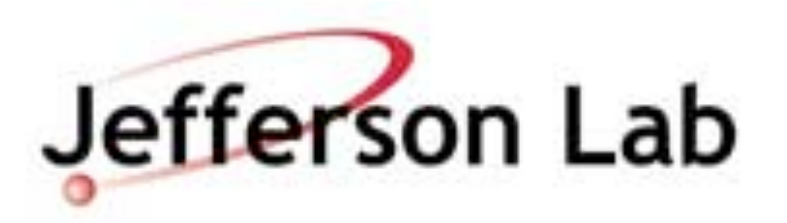

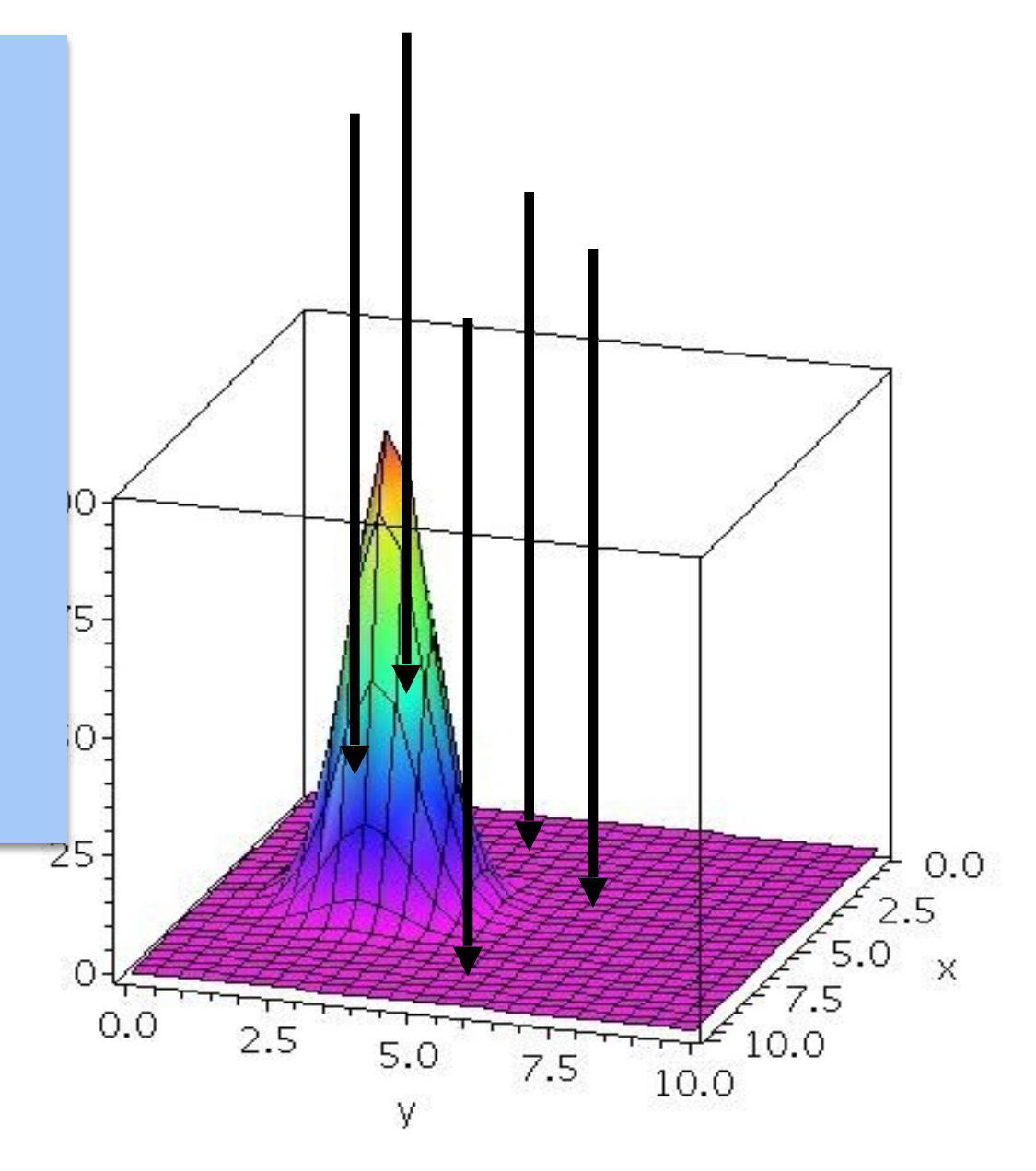

Problem: Since equilibrium probability is sharply peaked, random sampling can pick samples that are not very important and contribute little to the average

# **Importance Sampling**

- E.g.: Metropolis Algorithm
	- Start from some initial configuration U
	- Pick trial config U' from U reversibly: ie Pc
	- Accept with Metropolis probability

$$
P(U' \leftarrow U) = \min\left(1, \frac{e^{-S(U')}}{e^{-S(U)}}\right)
$$

If we reject, next config is U again

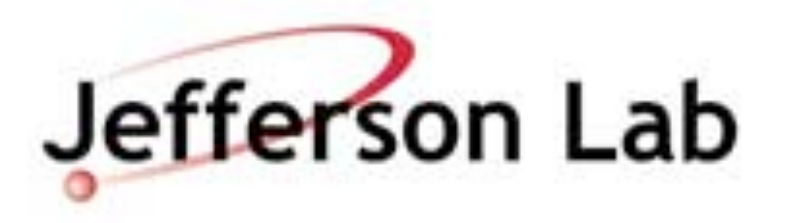

 $=\frac{1}{N}\sum_{\tau} \mathcal{O}(U).$ 

$$
\sigma(\bar{\mathcal{O}}) \propto \frac{1}{\sqrt{N}}
$$

$$
{}_{c}(U{\rightarrow} U^{\prime}){\rm=}P_{c}(U^{\prime}{\rightarrow} U)
$$

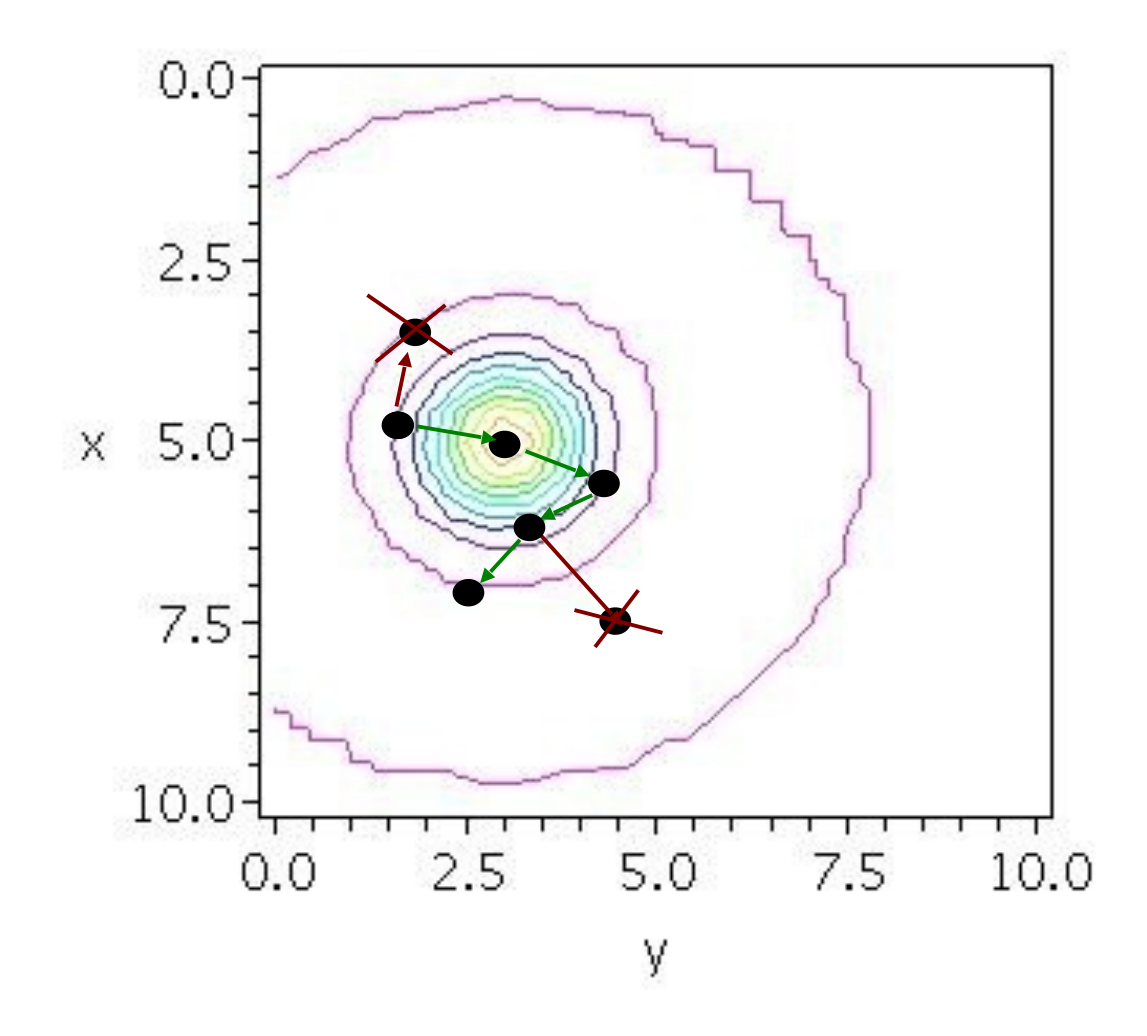

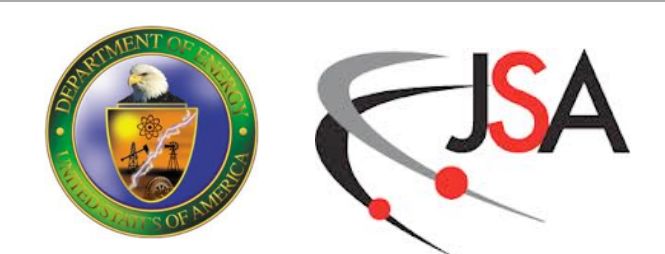

- Pick Configuration 'U' with probability P(U)
- Ensemble average then becomes a 'regular average'

$$
\langle \mathcal{O} \rangle = \frac{1}{\mathcal{Z}} \int \prod_{\text{all links}} dU_i \ O \ e^{-S(U)} \longrightarrow \bar{O} =
$$

# **Global Updating**

 $= \langle \phi | X \rangle$ 

### $\mathcal O$

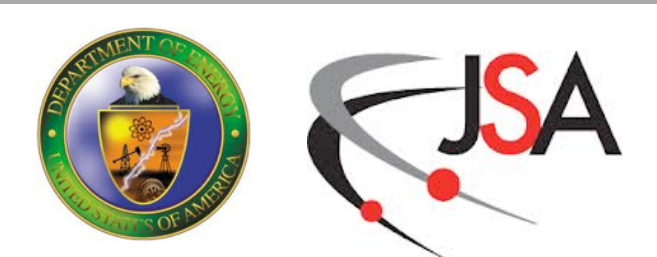

- Metropolis Algorithm would proceed link by link
- For each link one would need to evaluate the quark part of the action

$$
S_f=\phi^\dagger\left(M^\dagger M\right)^{-1}\phi
$$

where

$$
(M^\dagger M)\ X =
$$

- and again, M is the fermion matrix
- With 4V links this is prohibitive and so one needs a global update method

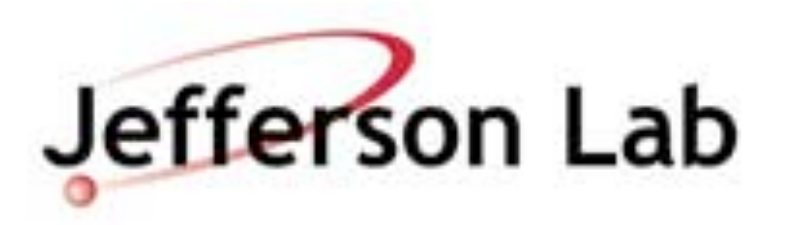

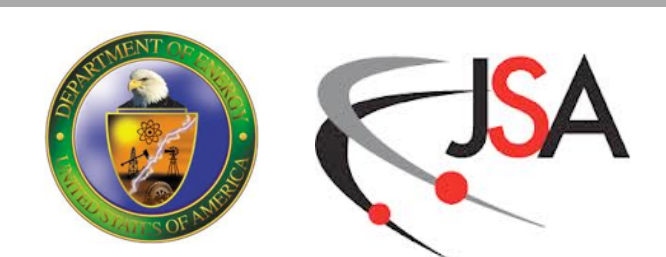

# **Hybrid Monte Carlo**

- Big Trick: Update all links at once using Molecular Dynamics
	- Treat each link as 'canonical coordinate'
	- Assign to each link a 'canonical momntum' in the lie algebra su(3)
- Construct a fictitious Hamiltonian

$$
H = \frac{1}{2} \sum_{\text{links}} p^2 + S(U)
$$

• Simulate Hamiltonian System with partition function:

$$
\mathcal{Z} = \int \mathcal{D}U \; \mathcal{D}p \; e^{-H} = \int \mathcal{D}U \; e^{-S} \int \mathcal{D}p \; e^{-\frac{1}{2} \sum_{\text{links}} p^2} = C \int \mathcal{D}U e^{-S(U)}
$$

- Momenta have gaussian distribution: easy to generate from heatbath
- 

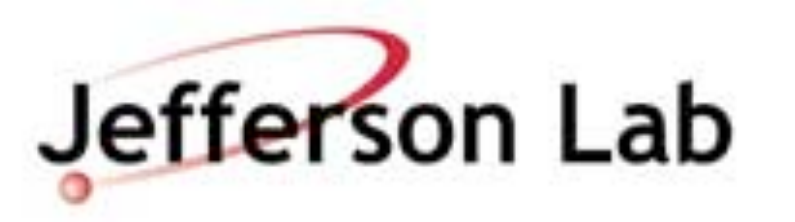

• Integral over momenta produce a constant, which will cancel in the path integral

# **Hybrid Monte Carlo (HMC)**

- 1. Refresh momenta from Gaussian Heatbath
	- generate  $(U,p)$  from  $(U,p_{old})$
- 2. Compute  $H = H(U,p)$
- 3. Perform Molecular Dynamics trajectory
	- generate (U',p')

Jefferson Lab

- MD must be reversible and 'area preserving'
- 4. Compute  $H' = H(U', p')$
- 5. Accept with Metropolis probability

$$
P = \min\left(1, e^{-H(U', p') + H(U, p)}\right)
$$

6. If rejected new state is (U,p)

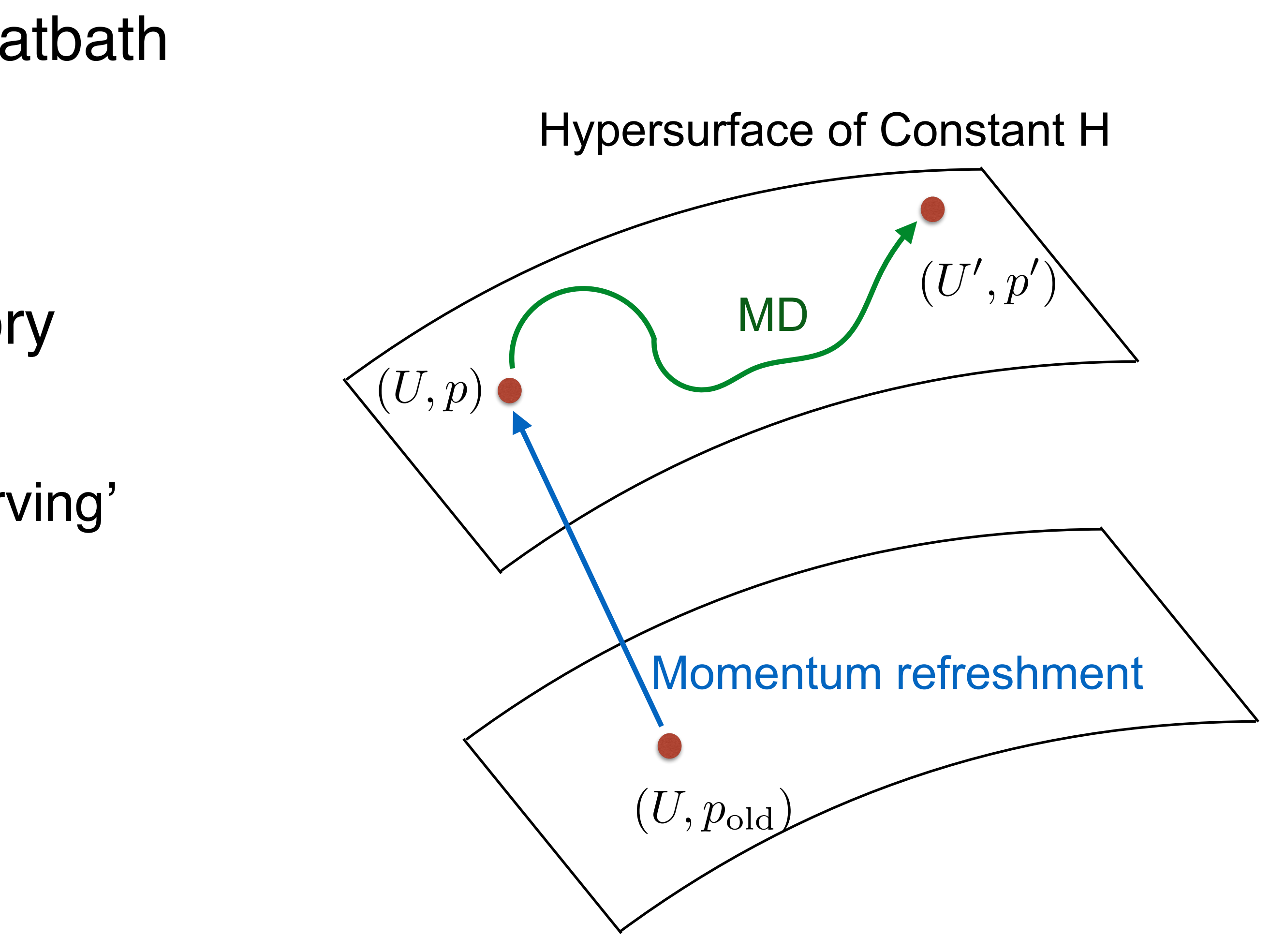

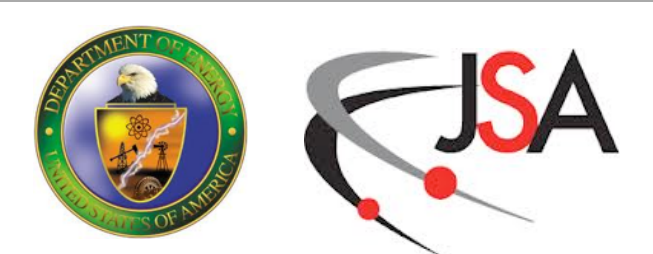

## **HMC Accept Rate**

• Acceptance Rate goes as:

• and  $\langle \Delta H^2 \rangle$  depends on the integration scheme. For nth order integrator over a unit length trajectory:

- In general:
	- cost  $\sim$  number of steps  $\sim$  1 /  $\delta\tau$
	- tuning: allow increased step size, without lowering acceptance

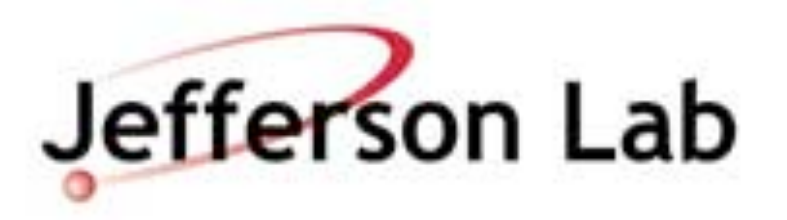

$$
\langle P_{acc} \rangle = \text{erfc}\left(\sqrt{\frac{\langle \Delta H^2 \rangle}{8}}\right)
$$

$$
\langle \Delta H \rangle \approx \langle \Delta H^2 \rangle \propto V \delta \tau^{2n}
$$

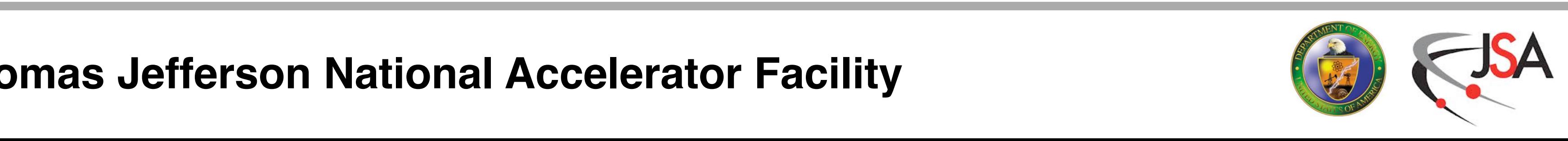

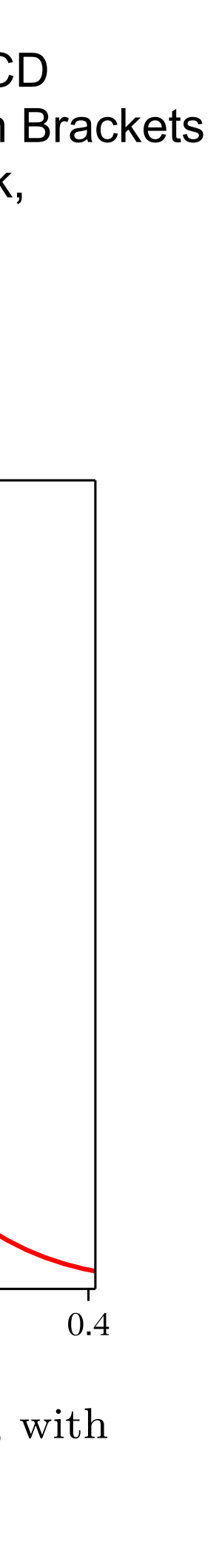

Figure from: "Improving dynamical lattice QCD simulations through integrator tuning, using Poisson Brackets and a force-gradient Integrator", M. A. Clark, B. Joo, A.D. Kennedy, P.J. Silva Phys Rev.D84,071502

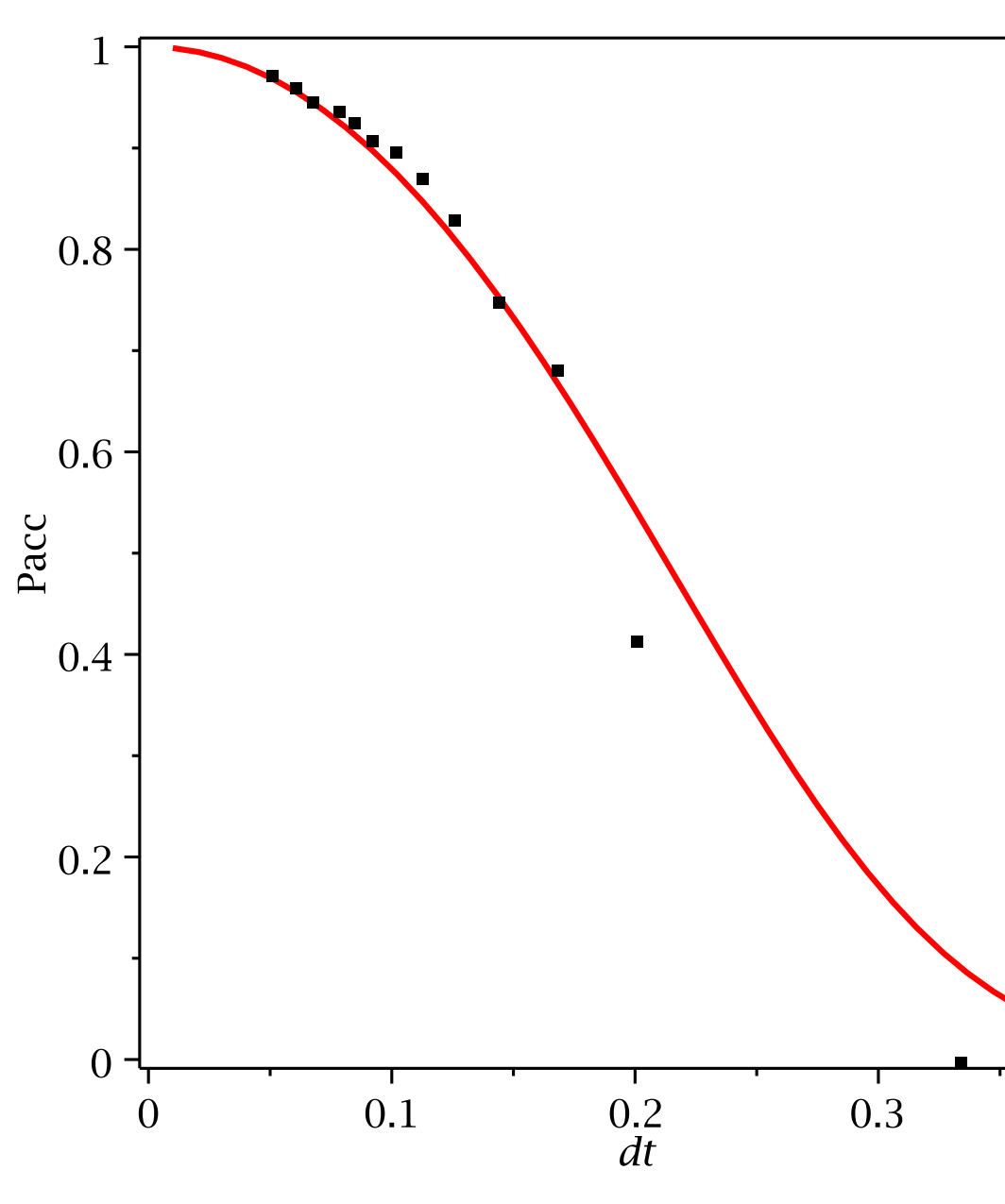

(b)Acceptance rate as a function of  $\delta\tau$ , with  $\lambda = 0.18$ .

## **MD Integrators**

- MD Integrators must be
	- reversible
	- area (phase space measure) preserving
- Can't use some sophisticated ODE integrators such as Runge-Kutta etc.
- Can use symplectic integrators
	- composed of symplectic update pieces  $\hat{O}$
	- gauge update:
	- momentum update: *e*  $\frac{\delta \tau}{2} \hat{P}$  $\hat{\bm{P}}$
- Examples: 2nd order Leap-Frog, etc.
- Some have tunable parameters e.g. <sup>λ</sup>

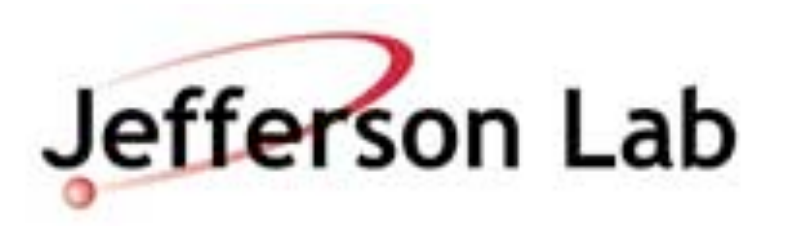

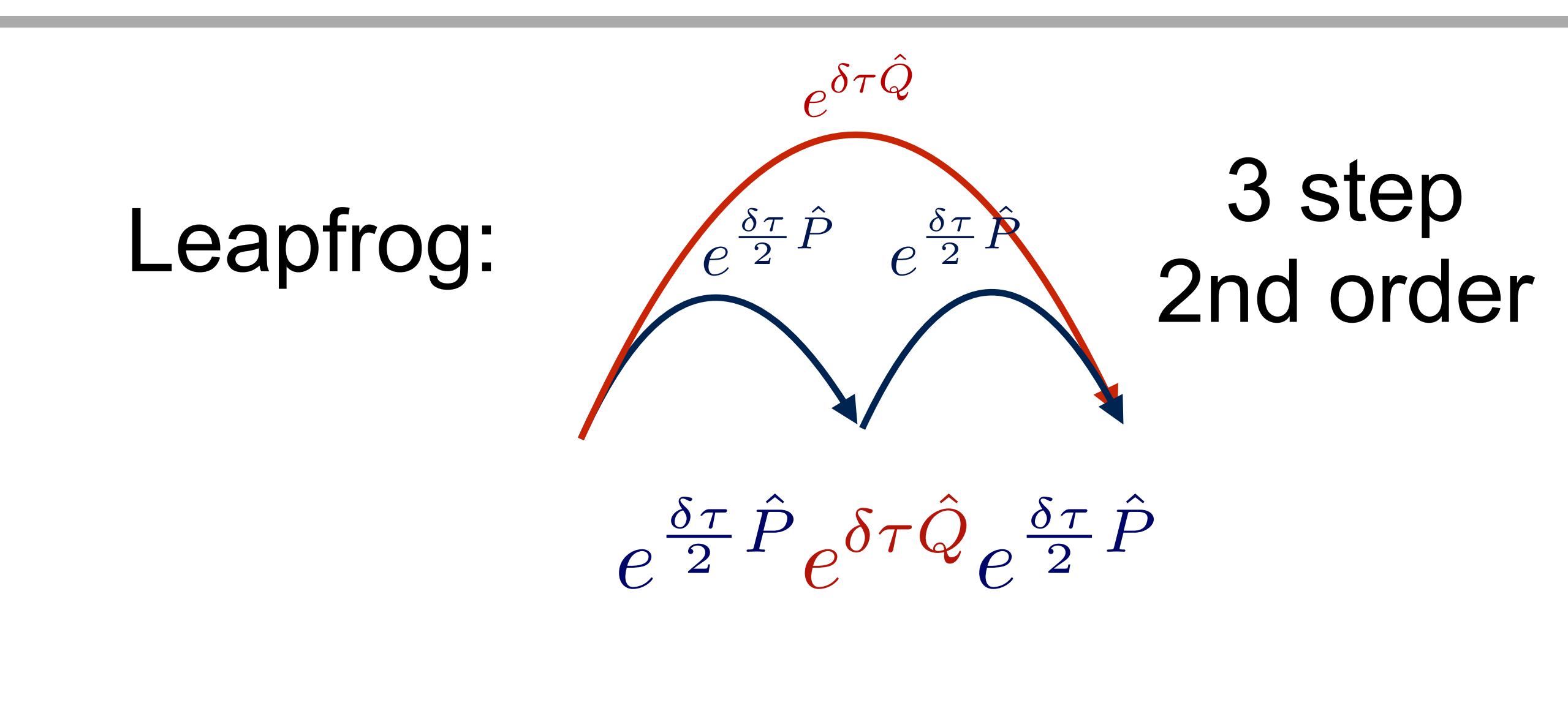

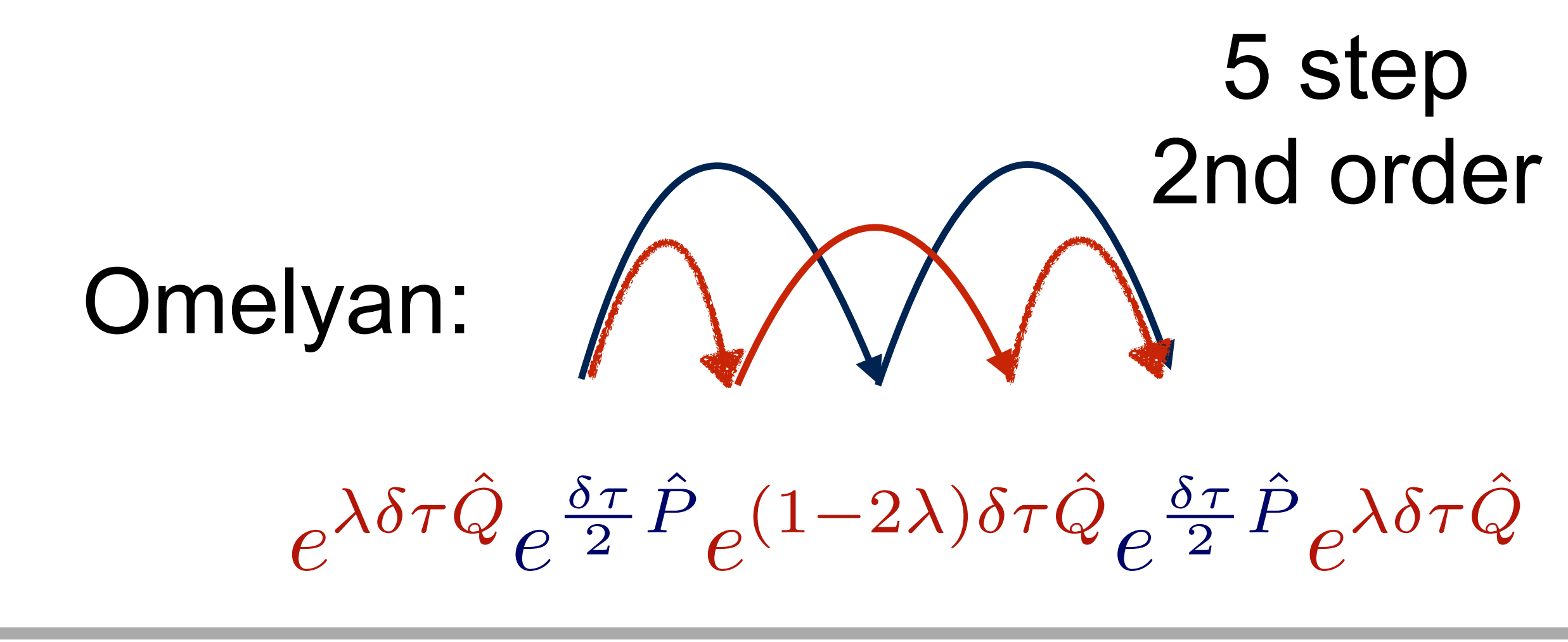

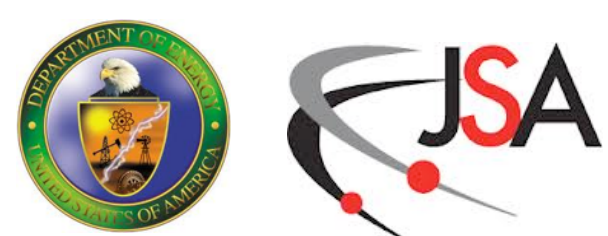

## **HMC With Fermions**

- 
- Fermions have pseudofermion action:  $S_f = \phi^\dagger \left(M^\dagger M\right)^{-1} \phi$ • Can draw pseudofermions from Heat Bath
	- write:  $S_f = \eta^{\dagger} \eta$
	- then:  $\phi = M^{\dagger} \eta$
- We draw new pseudofermions at the start of each trajectory to sample the integral:
- We typically keep pseudofermions fixed along a trajectory.

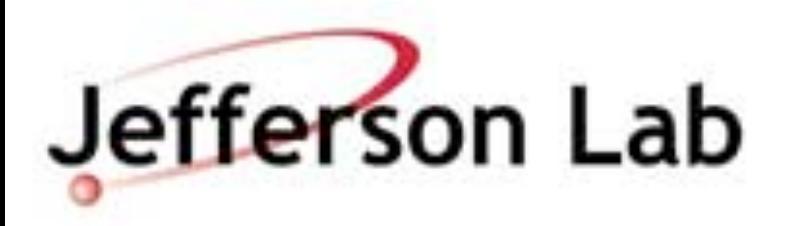

  $\boldsymbol{\mathcal{D}} \phi^\intercal \boldsymbol{\mathcal{D}} \phi$ 

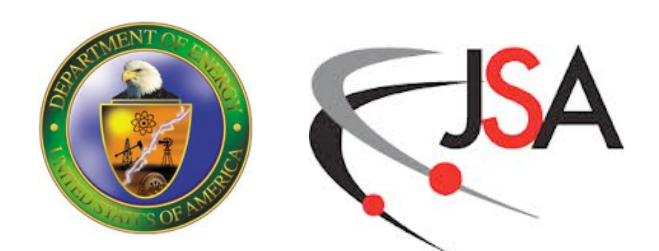

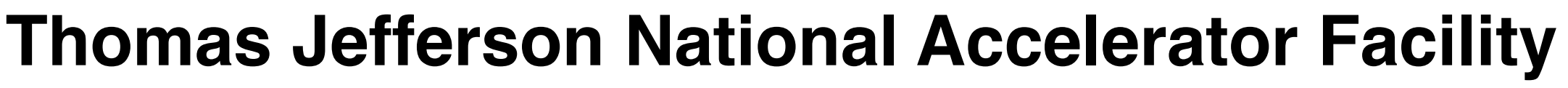

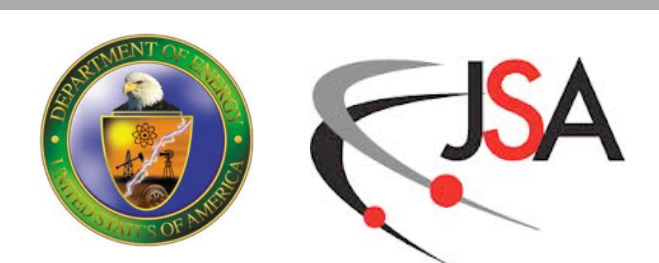

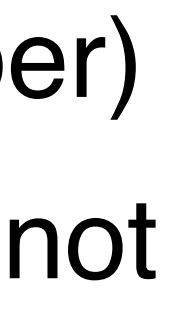

## **MD Forces**

- Momentum Update:  $e^{\delta \tau} \hat{P}$
- For 2 Flavor Quark Action:

• Need to evaluate:

 $(M^{\dagger}M)X = \phi$ 

Common to use two step solve:  $M^{\dagger}Y = \phi$  followed by M  $X = Y$  (reduced condition number) - M will change as we perform the MD gauge field update, long set-up times for solver may not

- Here again we need a solver but:
	- System is manifestly Hermitian and Positive definite
	-
	- be as easily amortized as for propagators.

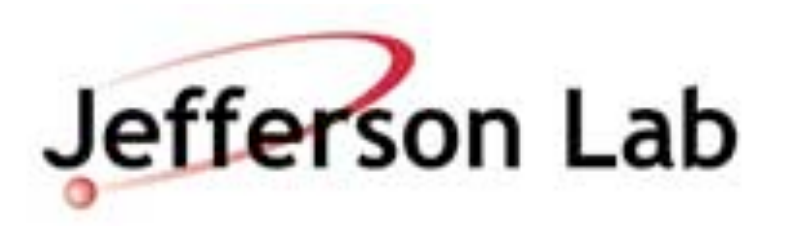

:  $p(\tau + \delta \tau) \rightarrow p(\tau) + \delta \tau F$ 

 $\dot{M}^{\dagger}M + M^{\dagger}\dot{M}\left[(M^{\dagger}M)\right]^{-1}\phi$ 

$$
F=-\phi^{\dagger}\left(M^{\dagger}M\right)^{-1}\Big[l\big]
$$

- Sexton & Weingarten introduced a way to have multiple time scales in the MD
- Split action as  $S = S_1 + S_2$

$$
U^{(2)}=e^{\frac{\delta\tau}{2}\hat{P}_2}\left[U\left(\hat{P}_1,\frac{\delta\tau}{N}\right)\right]^N
$$

# **Multiple Time Scales**

- Here,  $P_2$  updates momenta with the Force from  $S_2$ with steps of length dt
- And the U is a full update with  $S_1$  taking N steps of length dt/N

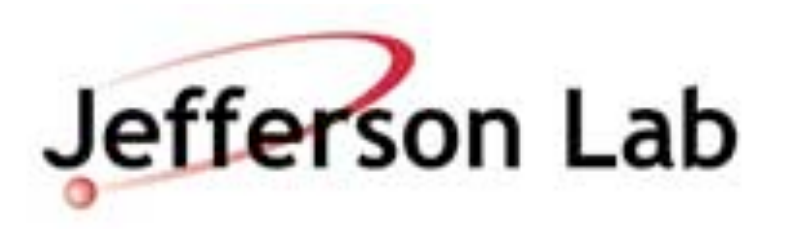

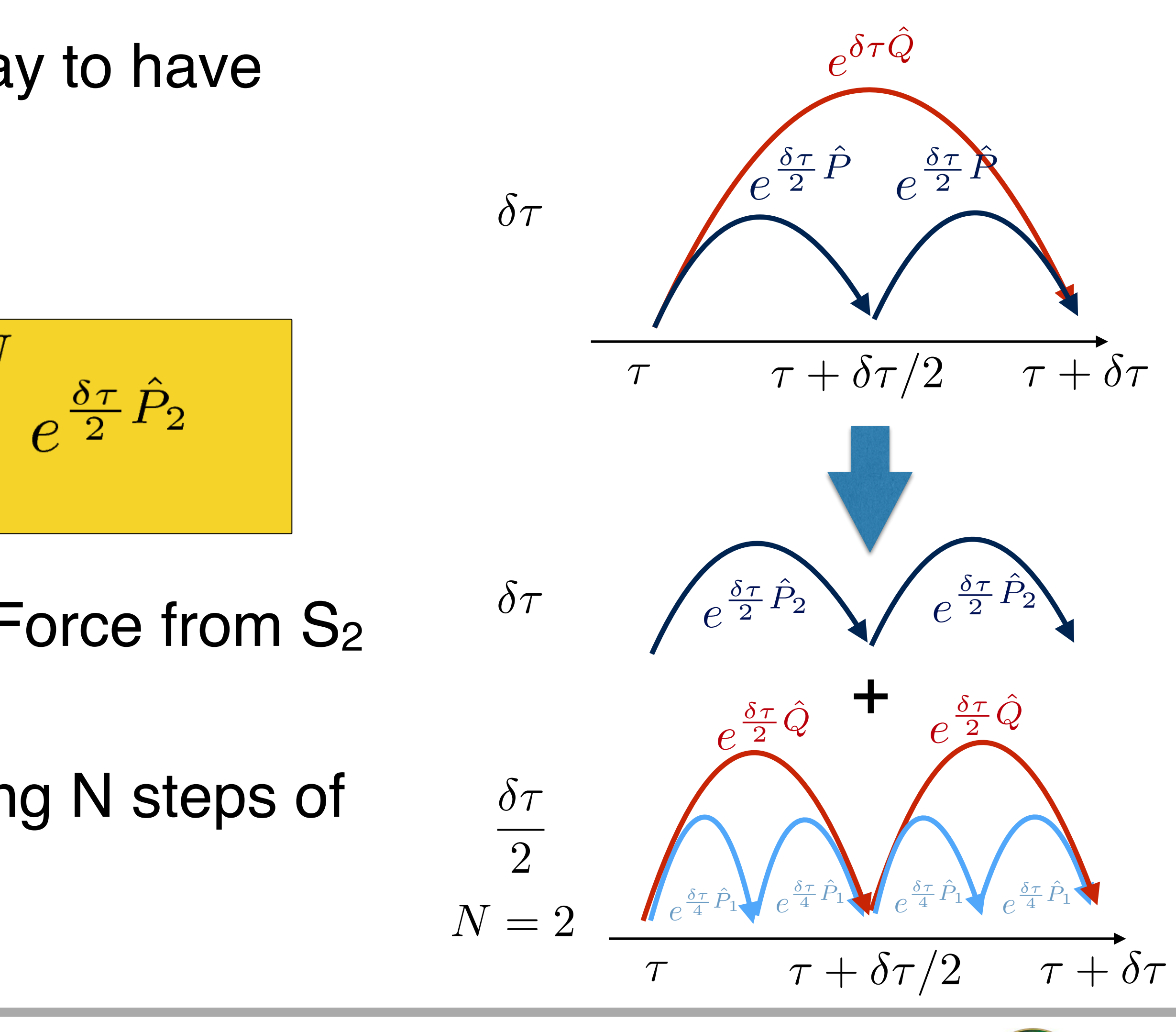

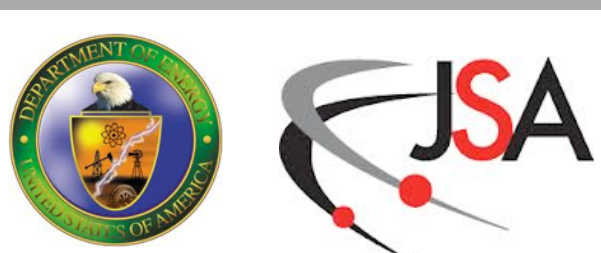

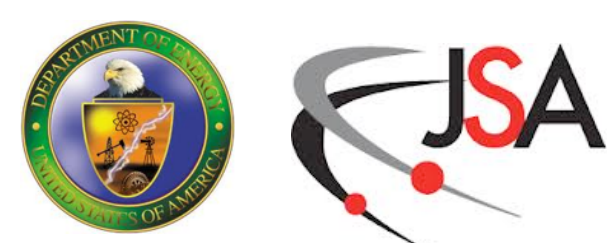

# **Using Multiple Time Scales**

- Action contains several pieces:
	- Gauge Action for gluons
	- Light quark action
	- Strange quark action
- These all have different sized Forces
- Heuristic Tuning
	- want to run at largest dt, for which integrator is stable
	- for smaller forces this will be a larger dt
	- for larger forces it will be a smaller dt
	- group together pieces with similar sized forces and

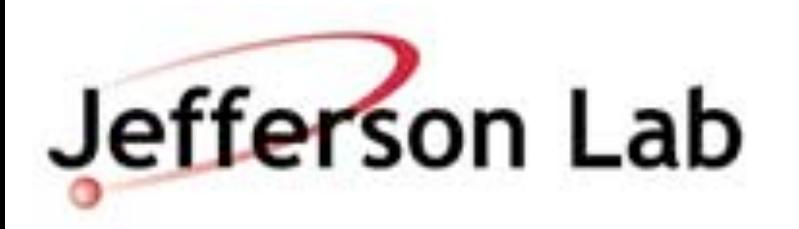

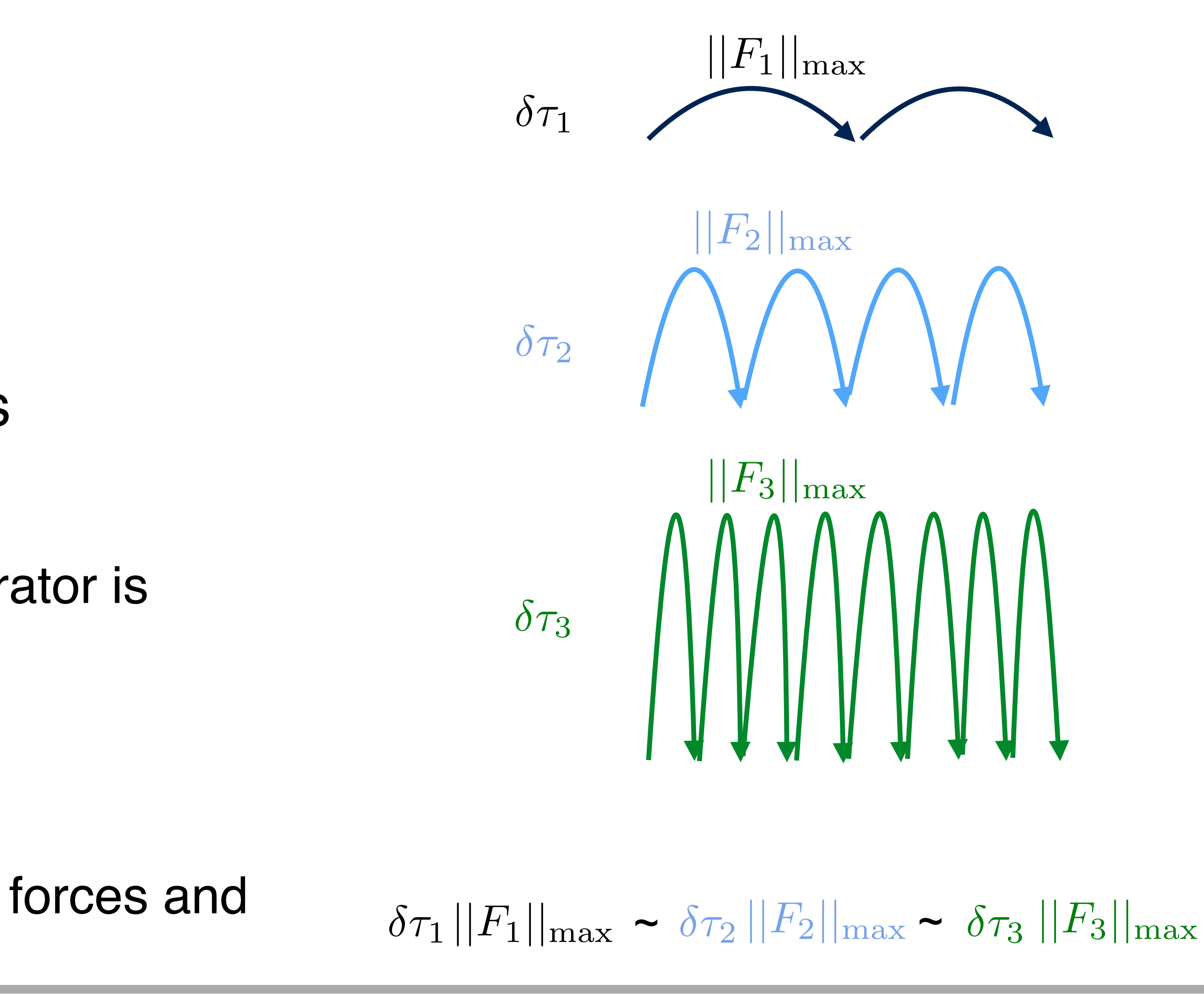

- Hasenbusch Trick (Hasenbusch)
	- introduce auxiliary  $M_1$  similar to M
	- e.g. add small twist or slightly different mass
	- get two determinents simulate with two p.f.-s
	- ratio term "close to" identity: small forces, long steps
	- run cancellation terms on different time scale.
		- mass preconditioning (Jansen, Urbach, Shindler, Wenger)
	- cancellation term heavier than original 2 flavor
- Multi-pseudofermion Trick (Clark, Kennedy
	- a pseudofermion field for each N-th root of the
	- N-th root typically implemented with Rational a

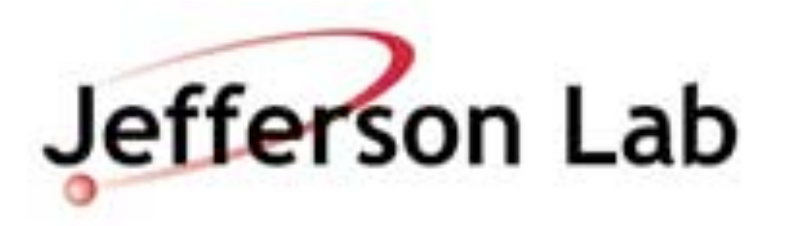

# **Fermion Determinant Splitting**

$$
\det(M^{\dagger}M) = \frac{\det(M^{\dagger}M)}{\det(M_1^{\dagger}M_1)} \det(M_1^{\dagger}M_1)
$$
  

$$
\phi^{\dagger} (M^{\dagger}M)^{-1} \phi \to \phi^{\dagger}M_1 (M^{\dagger}M)^{-1} M_1^{\dagger} \phi + \phi_1^{\dagger} (M_1^{\dagger}M_1)
$$
  

$$
M_1 (M^{\dagger}M)^{-1} M_1^{\dagger} \approx 1 + \delta M
$$

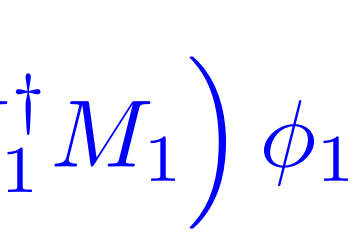

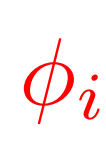

term

\n
$$
\det(M^{\dagger}M) = \prod_{i=1}^{N} \det(M^{\dagger}M)^{1/N}
$$
\ndet.

\n
$$
\phi^{\dagger} (M^{\dagger}M)^{-1} \phi \to \sum_{i=1}^{N} \phi_i^{\dagger} (M^{\dagger}M)^{-1/N} \phi_i
$$

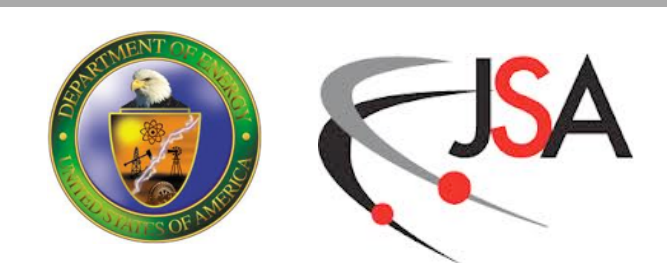

## **Shadow Hamiltonians in LQCD**

• with *H*  $\hat{H}^{\prime}$  $=$   $H$  $\hat{\bm{\mathsf{H}}}$  $+$  $\left( \frac{6\lambda ^2-6\lambda +1}{\phantom{-200}}\right)$  $\frac{1}{12}$  [Q,  $\hat{O}$ [*Q,*  $\hat{O}$ 

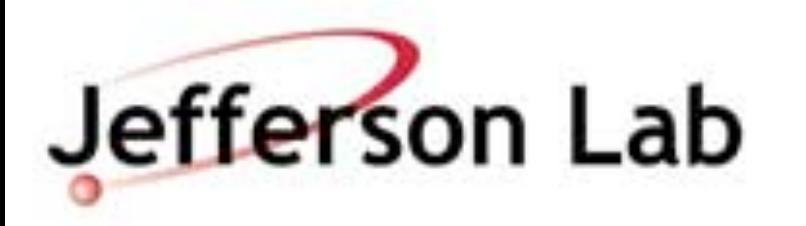

- Clark, Kennedy, Silva, Joo. Also, for DWF: H. Yin, R. D. Mawhinney
- formula:

• Error in Symplectic Update can be computed using Baker Campbell Haussdorff

• Using this we can show that the 3-step Omelyan integrator behaves as:

$$
e^{\hat{A}}e^{\hat{B}} = e^{\hat{A} + \hat{B} + \frac{1}{2}[\hat{A}, \hat{B}] + \frac{1}{12}([\hat{A}, [\hat{A}, \hat{B}]] - [\hat{B}, [\hat{A}, \hat{B}]]) + \text{h.o.t}
$$

$$
e^{\lambda \delta \tau \hat{Q}} e^{\frac{\delta \tau}{2} \hat{P}} e^{(1-2\lambda)\delta \tau \hat{Q}} e^{\frac{\delta \tau}{2} \hat{P}} e^{\lambda \delta \tau \hat{Q}} = e^{\hat{H}' \delta \tau}
$$

$$
\hat{P}]]+\frac{1-6\lambda}{24}[\hat{P},[\hat{Q},\hat{P}]\bigg)\,\delta\tau^2+O(\delta\tau^4)
$$

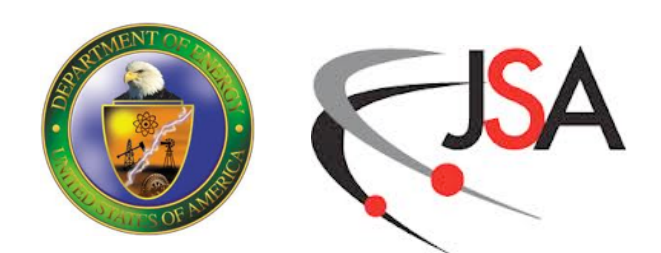

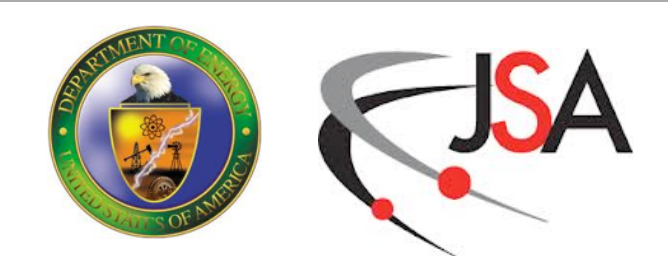

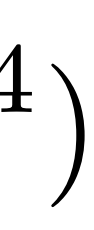

## **Shadow Hamiltonians**

$$
H' = H + \left(\frac{6\lambda^2 - 6\lambda + 1}{12} \{Q, \{Q, P\}\} + \frac{1 - 6\lambda}{24} \{P, \{Q, P\}\}\right) \delta \tau^2 + O(\delta \tau^4)
$$

- H is the Hamiltonian function
- {Q,{Q,P}} and {P,{Q,P}} are Poisson Brackets (analogues to the commutators)
- H' is the "Shadow Hamiltonian"
- The Shadow Hamiltonian is preserved EXACTLY by the integrator
	- No step-size error!!
- If one could measure the Poisson brackets one could
	- optimize  $\lambda$  to minimize  $\delta \tau^3$  term
	- construct a higher order  $O(\delta\tau^5)$  "Force Gradient Integrator",

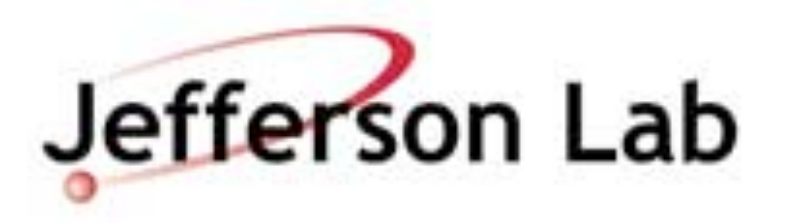

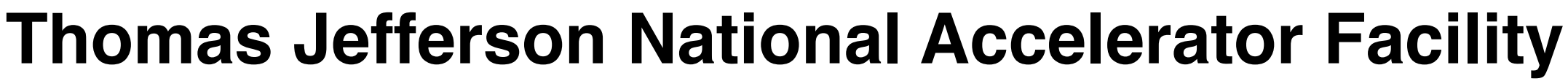

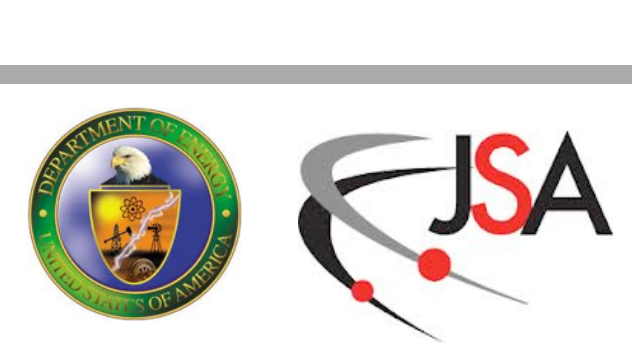

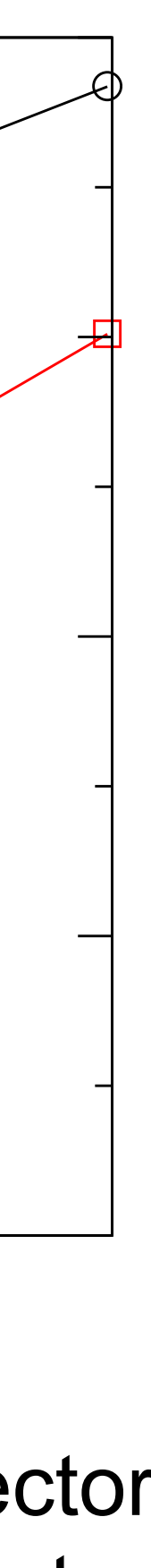

## **Shadow Hamiltonian Examples**

## Leapfrog Integrator

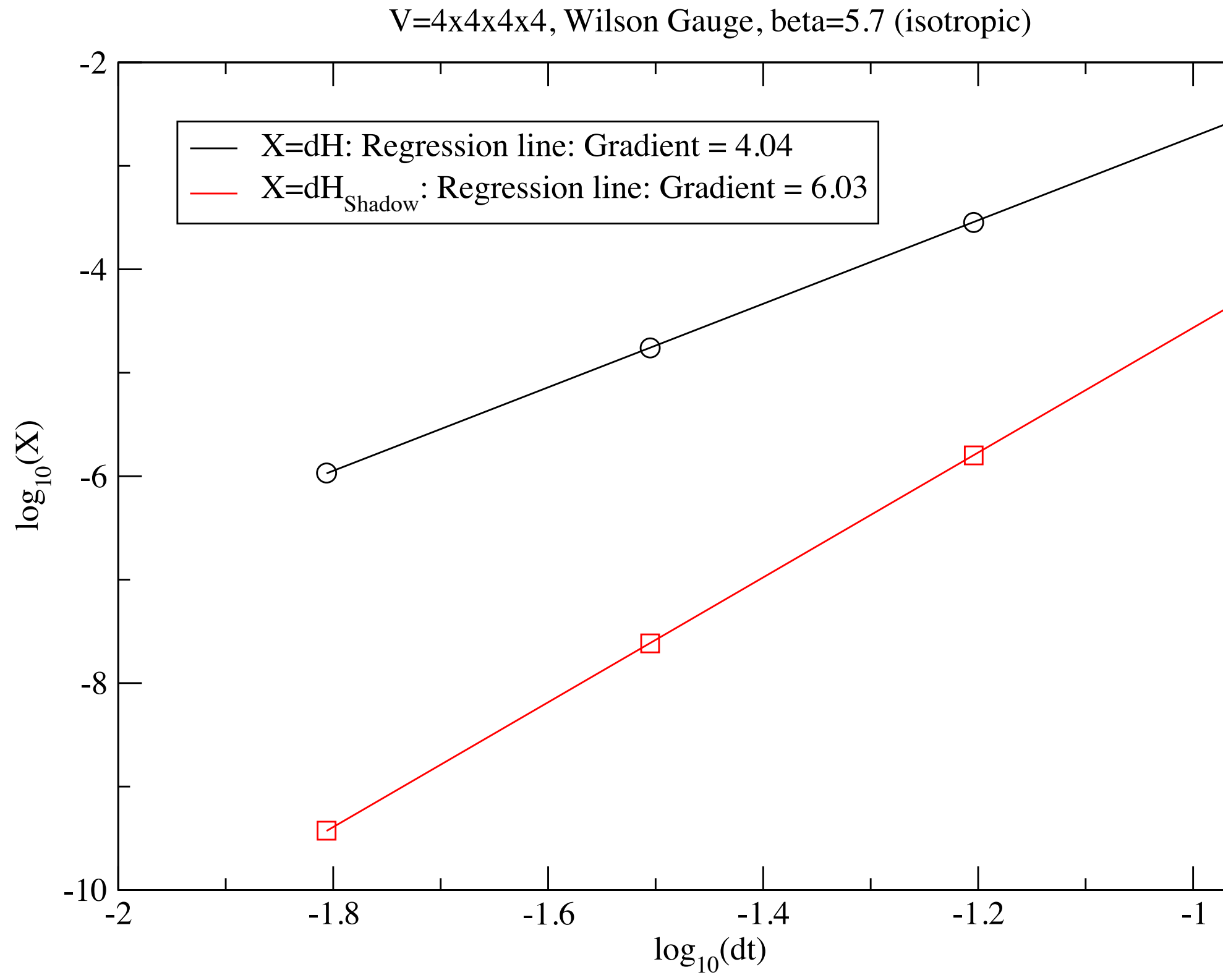

Leapfrog:  $O(\delta \tau^5)$  per step,  $O(\delta \tau^4)$  over unit trajectory, Shadow:  $O(\delta\tau^7)$  per step,  $O(\delta\tau^6)$  over unit trajectory

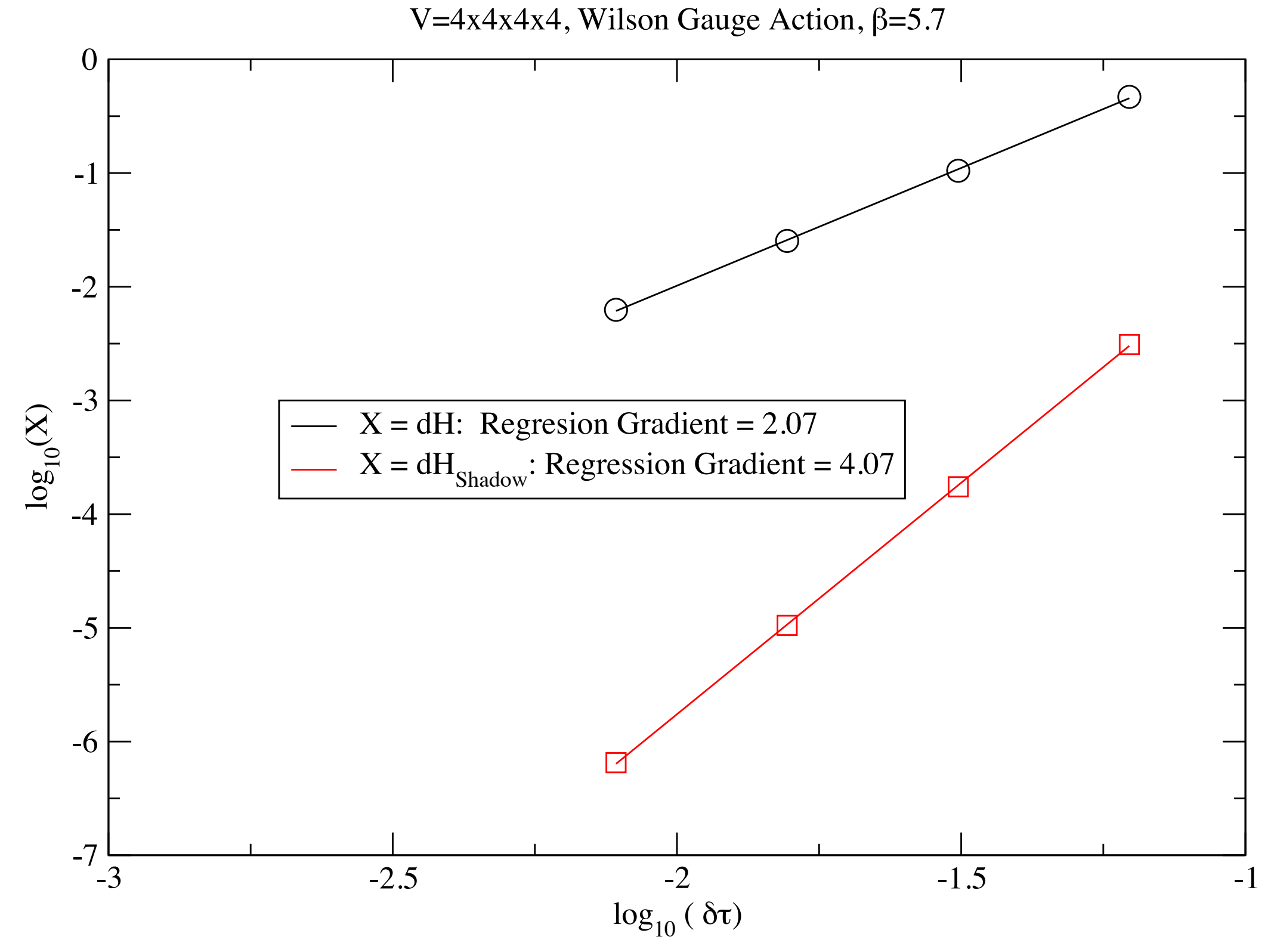

Leapfrog:  $O(δτ<sup>3</sup>)$  per step,  $O(δτ<sup>2</sup>)$  over unit trajectory, Shadow:  $O(\delta\tau^5)$  per step,  $O(\delta\tau^4)$  over unit trajectory

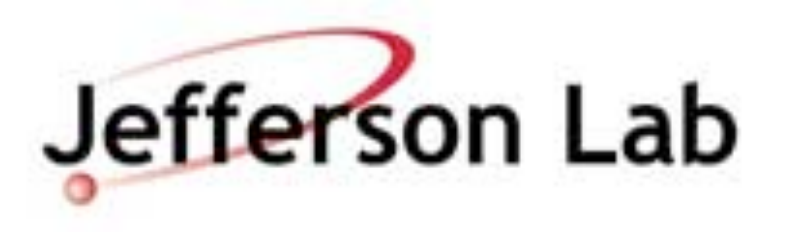

## Leapfrog Integrator **Force Gradient Integrator**

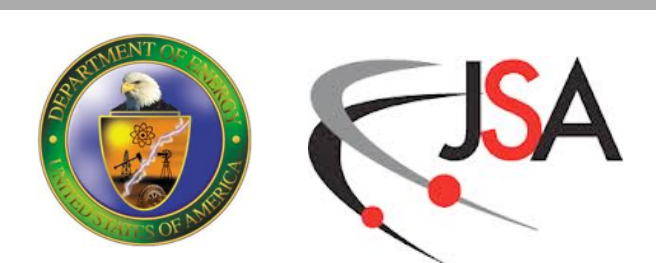

# **Analysis Pipeline**

- Two main components
	- propagator calculations (solver)
	- contraction calculations
- Contractions use dense matrix mutliply
	- matrix dimension is  $O(100)$  (# sources)
- Many solves needed on single configuration:
	- $-$  #spin x #timeslice x #source x #quarks
- Typical Example
	- 4 spins, 256 timeslices, 386 source vectors and light + strange quarks
	- **790,528** individual solves per configuration
	- Even more for larger lattices, more complex diagrams

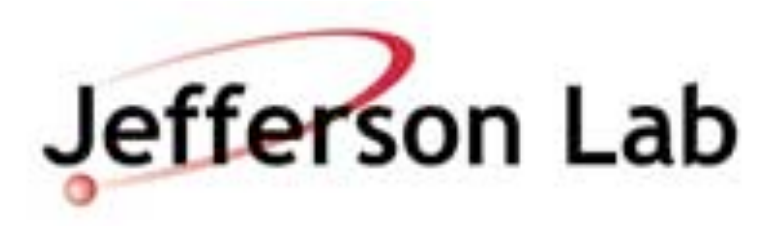

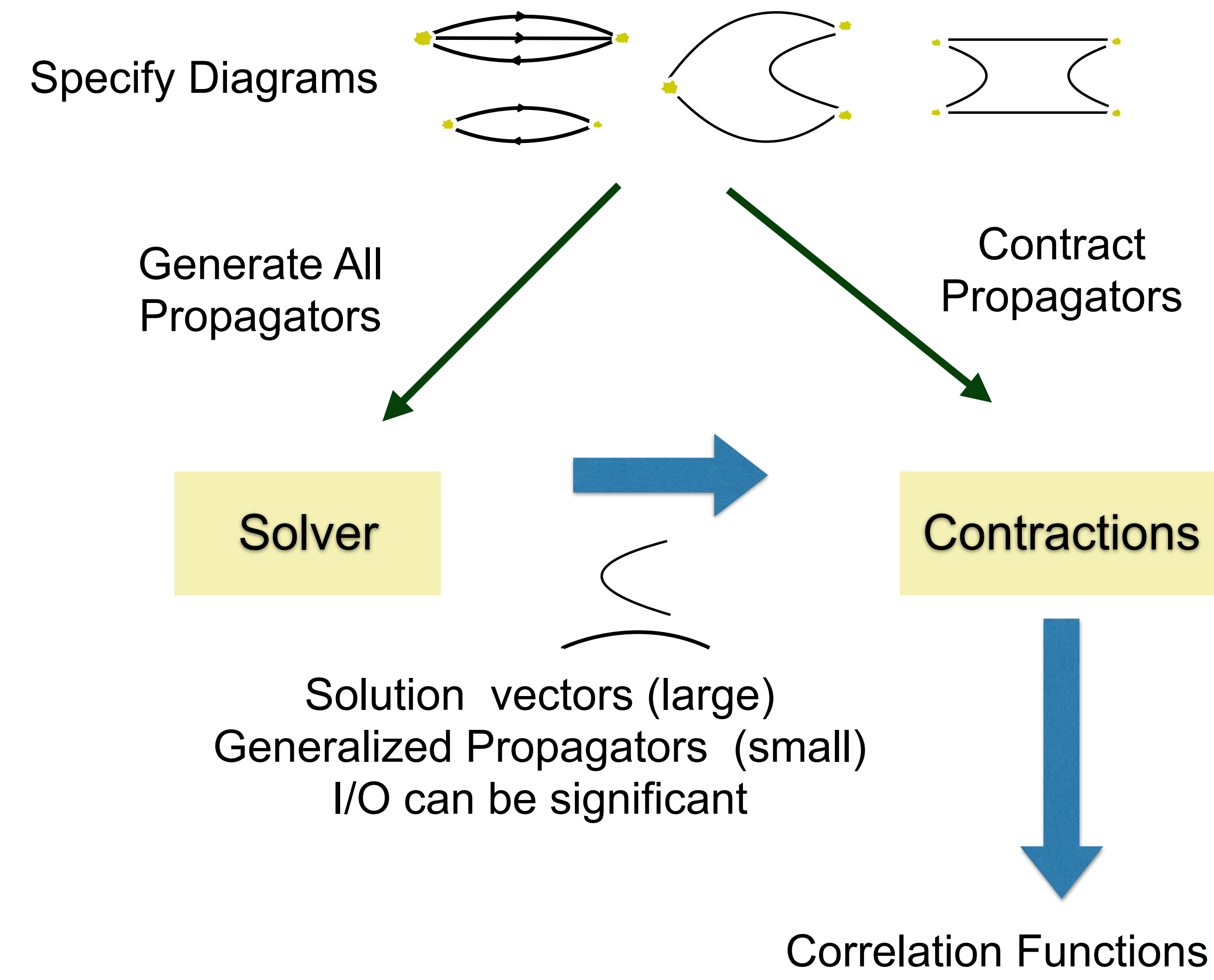

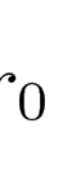

## **Solvers**

- $(\phi_0 = \phi \text{ is an Initial Guess})$
- 1. Compute  $r_0 = \chi M^{\dagger} M \phi_0$ ,  $p_0 = r_0$
- 2. For  $j = 0, 1, \ldots$  until convergence:

3. 
$$
\alpha_j = \frac{\langle r_j, r_j \rangle}{\langle Mp_j, Mp_j \rangle}
$$

4. 
$$
\phi_{j+1} = \phi_j + \alpha_j p_j
$$

5. 
$$
r_{j+1} = r_j - \alpha_j \left( M^{\dagger} M \right) p_j
$$

6. 
$$
\beta_j = \frac{\langle r_{j+1}, r_{j+1} \rangle}{\langle r_j, r_j \rangle}
$$

7. 
$$
p_{j+1} = r_{j+1} + \beta_j p_j
$$

8. End For

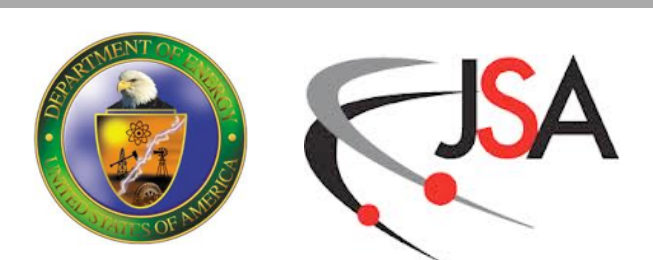

- Traditionally we solve the Linear Systems with iterative Krylov Subspace solvers
- These can
	- work as black boxes
	- typically need only L1 BLAS and MV operations
	- typical candidates: Conjugate Gradients, BiCGStab
- Convergence depends on condition number of M
- As quark mass approaches the physical mass, M becomes more and more ill conditioned
- Critical Slowing Down in the Solver.

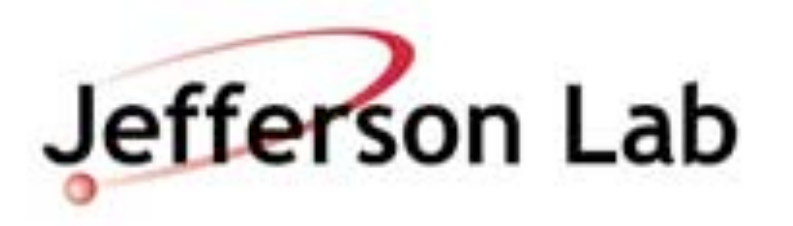

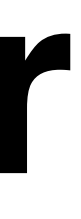

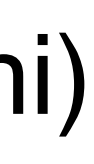

# **Domain Decomposition Preconditioner**

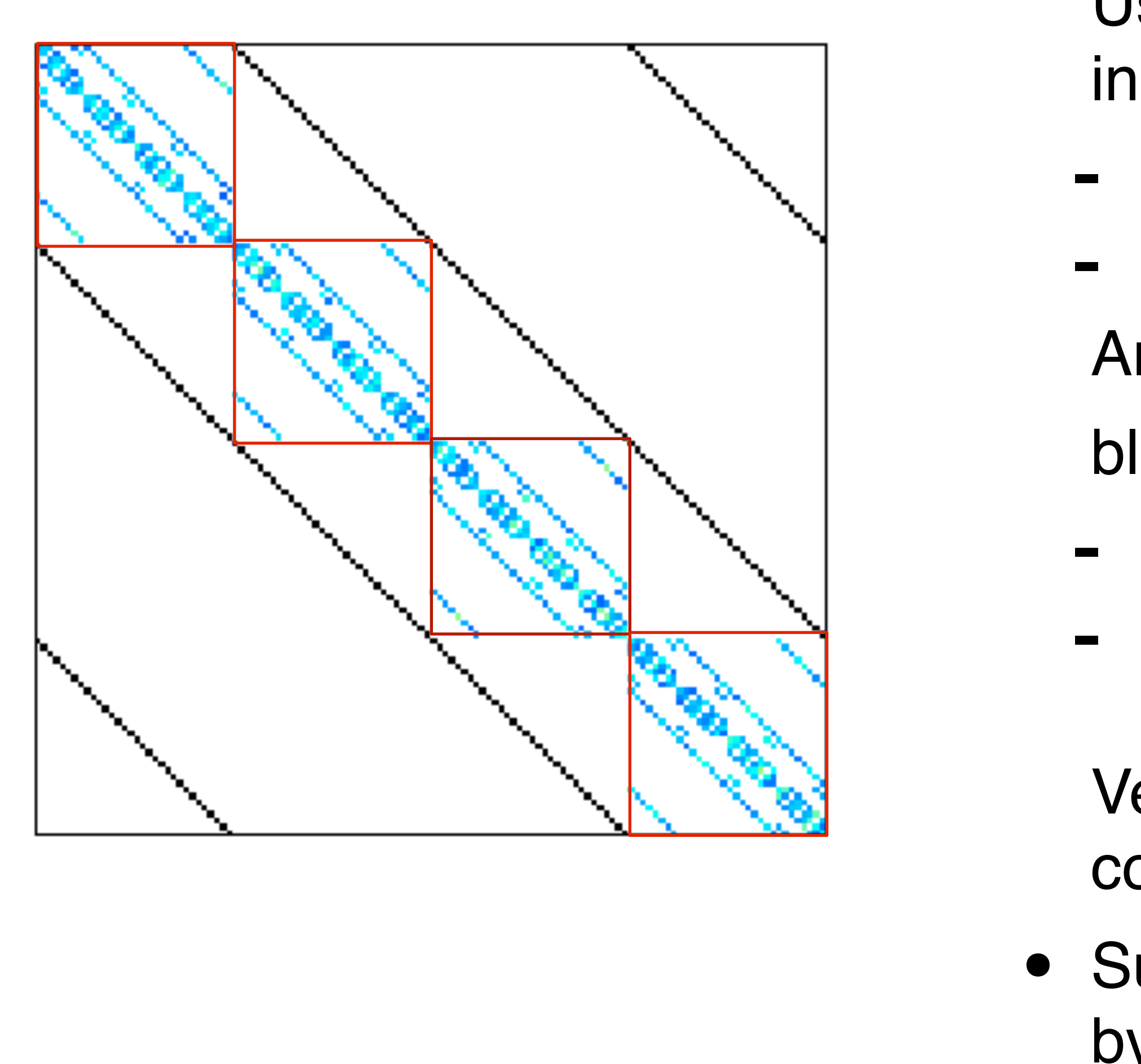

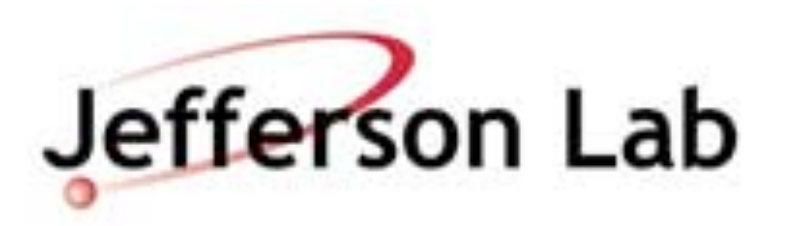

- Use a block-diagonal operator as a 'preconditioner' in the solver
	- inner-outer scheme
	- outer scheme needs to be 'flexible' (FGMRES, GCR)
- Arrange to spend most time in the preconditioner.
- block diagonal operator is a 'wavelength filter'
- reduces errors of "short" wavelength modes
	- outer scheme still needs to deal with long wavelength modes (e.g. w. deflation — Frommer et. al)
- Very suitable for architectures where communication is a bottleneck (e.g. GPU, Xeon Phi)
- Suitable as a smoother for Multi-Grid (talk later on by Rottmann)

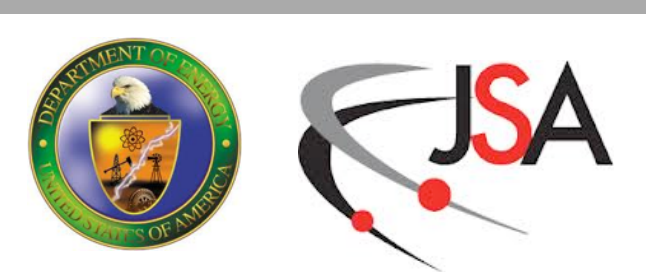

## **Solver Performance**

- QUDA Solver performance on Titan
	- Cray XK7 system
	- 1 NVIDIA K20X GPU per node
	- Gemini Interconnect
- The DD+GCR solver does considerably better than the standard BiCGStab
- But even DD+GCR is affected by strong scaling effects

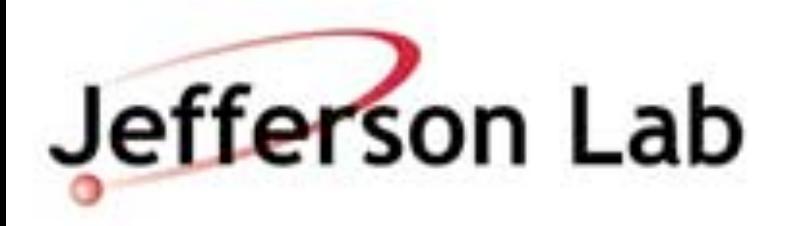

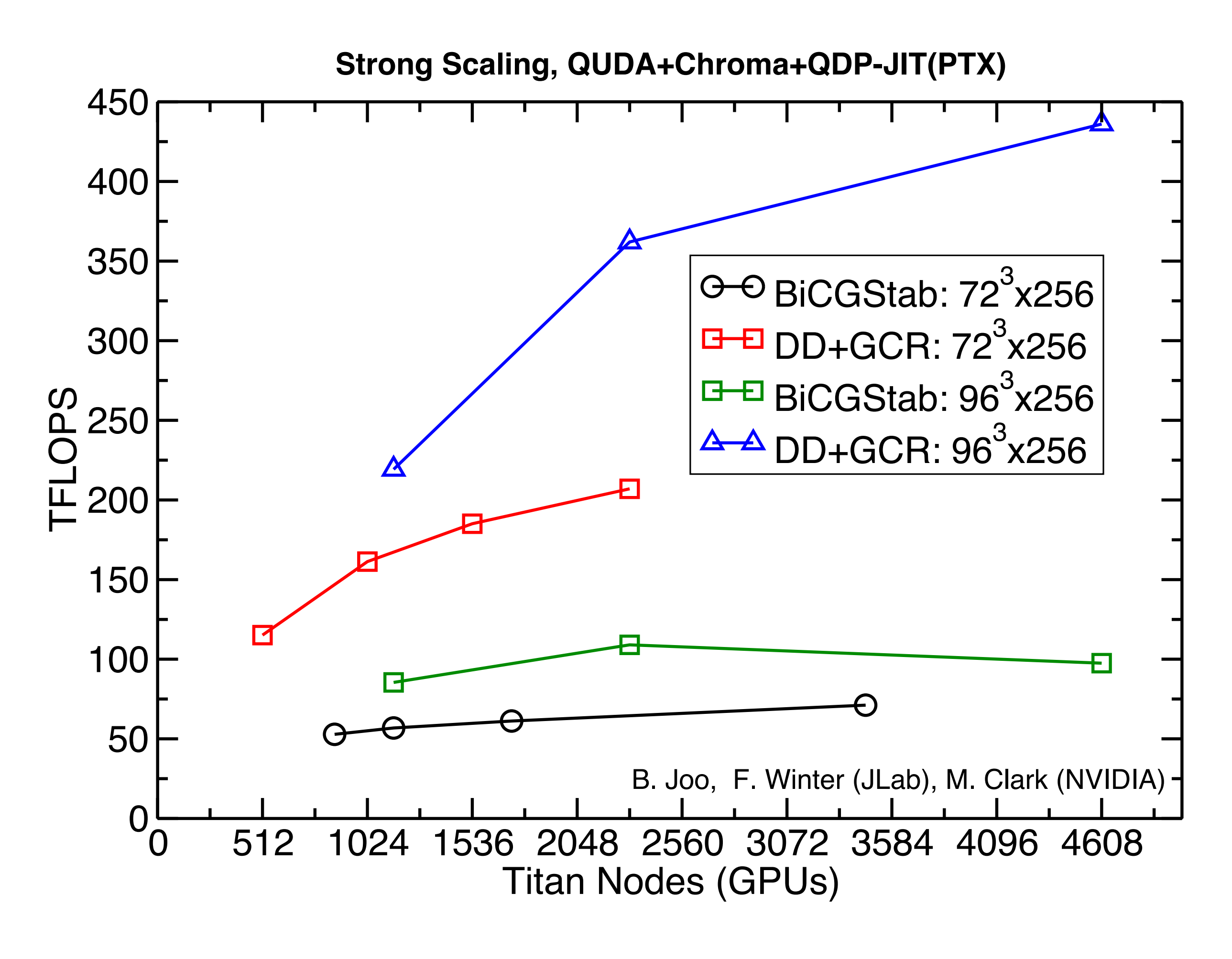

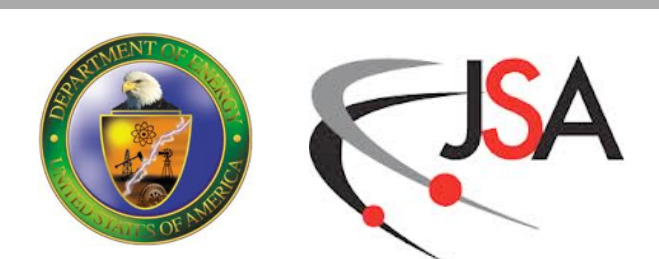

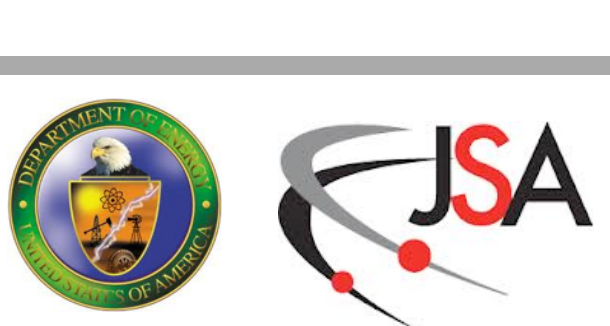

# **Algebraic Multi Grid**

- Critical Slowing down is caused by 'near zero' modes of M
- Multi-Grid method
	- separate (project) low lying and high lying modes
	- solve for high lying modes with "smoother"
	- solve for low modes on coarse grid with reduced dimensional operator
	- Gauge field is 'stochastic', so no geometric smoothess on low modes => algebraic multigrid
	- Setting up restriction/prolongation operators is costly
	- Easily amortized in Analysis with O(100,000) solves
- Several more MG talks to follow (e.g. Brannick, Rottmann)

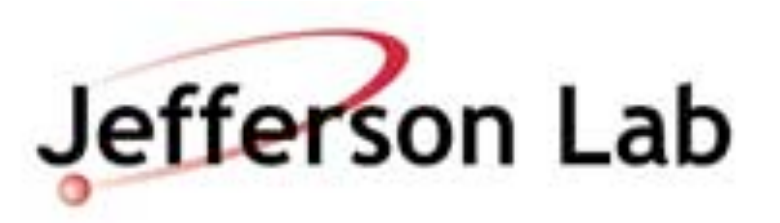

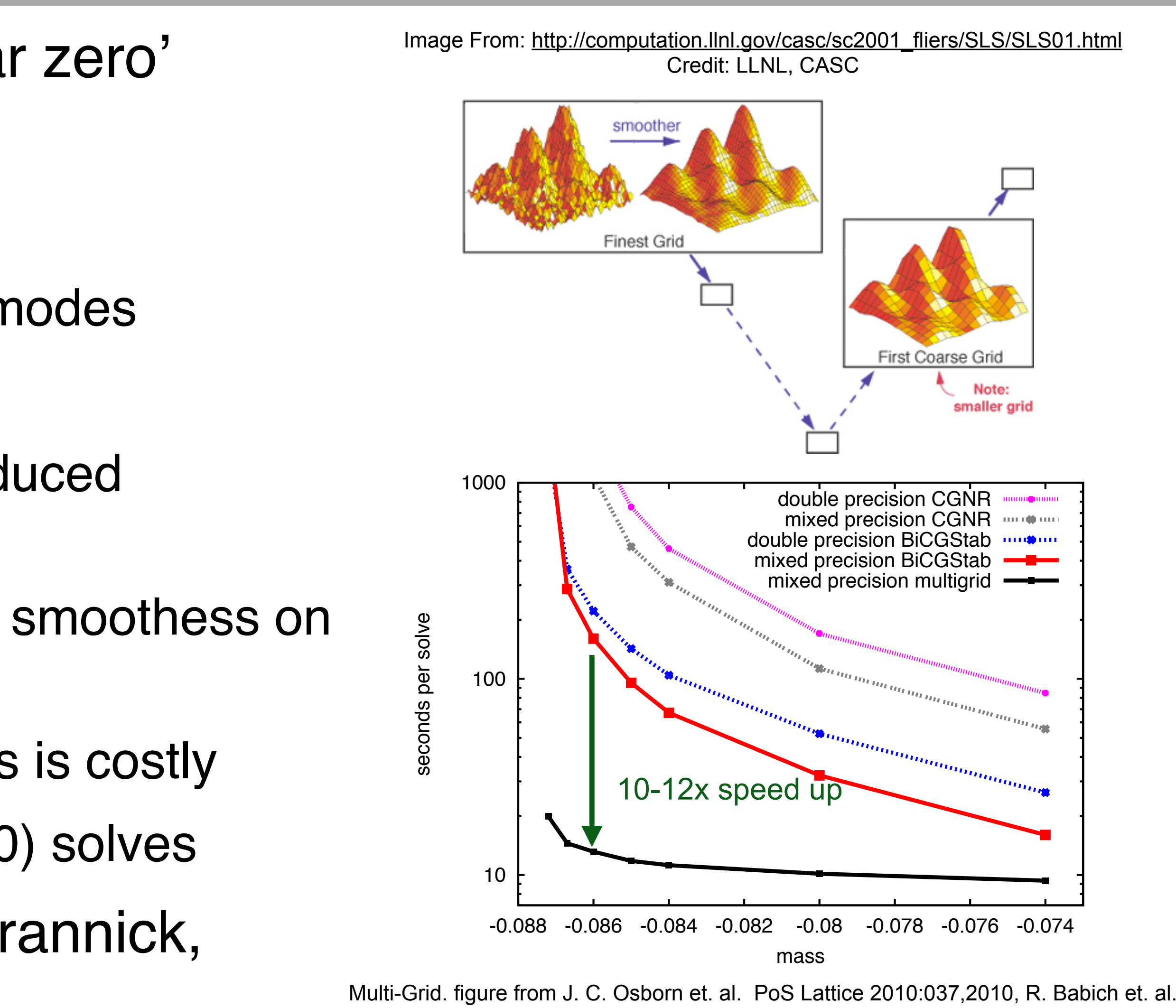

Phys. Rev. Lett, 105:201602,2010

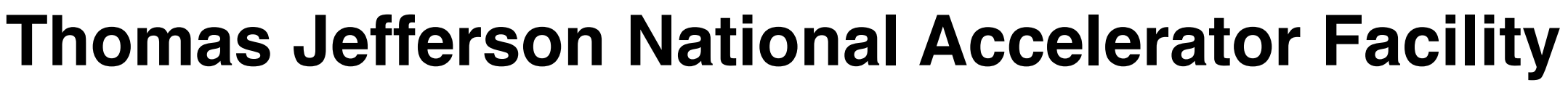

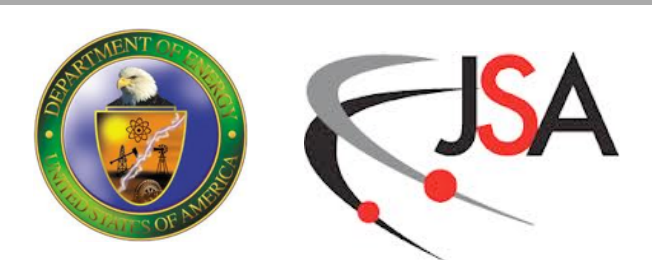

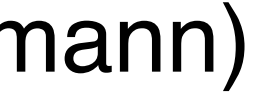

- Fermions are troublesome
	-
- several approaches (Wilson, TM, Staggered, DWF, Overlap etc) scarifice different desiderata • Dealing with fermions is a predominant cost of HMC simulations
	- split fermion determinants, multiple time-scales etc
- Shadow Hamiltonian Techniques promise
	- better tuning
	- And/Or cheaper 4th order "Force Gradient" MD integrators
- Always want better solvers:
	- AMG Has been highly successful for propagator calculations with Wilson Fermions (talks by Brannick, Rottmann)
	- See follow on talk by Kahl for details and applications to overlap fermions
	- Domain Decomposed preconditioners have shown themselves to be scalable for Wilson Fermions
	- Next frontier is to see if AMG can be applied to HMC (see talk by Lin)

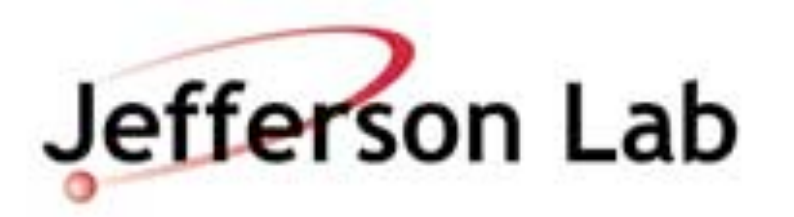

## **Summary**